# Package 'mgm'

June 3, 2021

Type Package

Title Estimating Time-Varying k-Order Mixed Graphical Models

Version 1.2-12

Date 2021-06-03

Author Jonas Haslbeck

Maintainer Jonas Haslbeck <jonashaslbeck@gmail.com>

**Depends** R  $(>= 3.5.0)$ 

Description Estimation of k-Order time-varying Mixed Graphical Models and mixed VAR(p) models via elastic-net regularized neighborhood regression. For details see Haslbeck & Waldorp (2020) [<doi:10.18637/jss.v093.i08>](https://doi.org/10.18637/jss.v093.i08).

URL <https://arxiv.org/abs/1510.06871>

BugReports <https://github.com/jmbh/mgm/issues> License GPL  $(>= 2)$ 

Imports glmnet, stringr, Hmisc, qgraph, gtools

LazyData true

**Suggests** testthat  $(>= 2.0.0)$ 

Config/testthat/edition 2

NeedsCompilation no

Repository CRAN

Date/Publication 2021-06-03 14:40:02 UTC

# R topics documented:

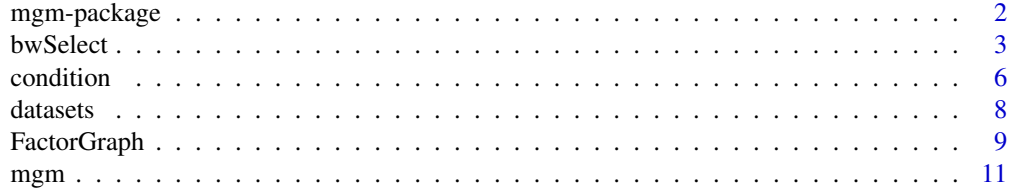

# <span id="page-1-0"></span>2 mgm-package

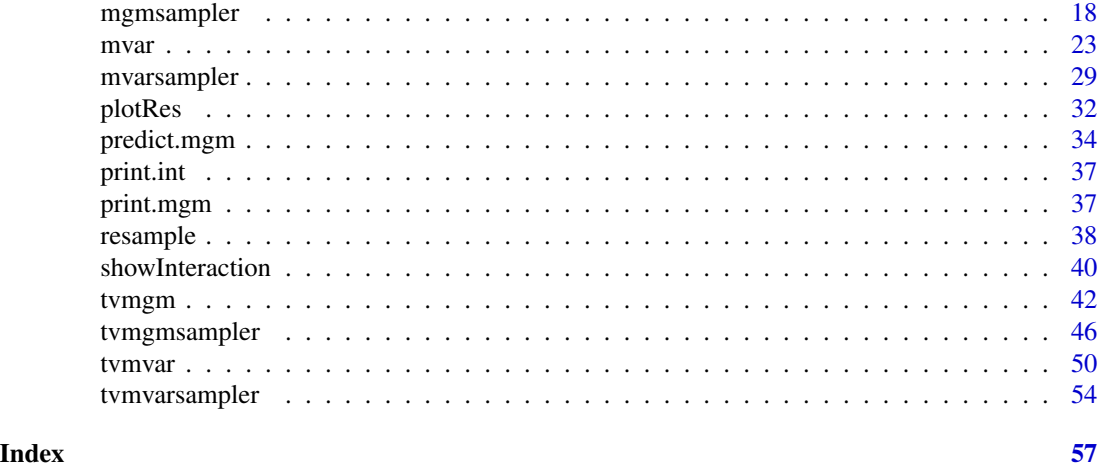

mgm-package *Estimating Time-Varying k-order Mixed Graphical Models*

# Description

Estimation of time-varying Mixed Graphical models and mixed VAR models via elastic-net regularized neighborhood regression.

#### Details

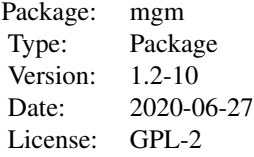

#### Author(s)

Jonas Haslbeck

Maintainer: <jonashaslbeck@gmail.com>

#### References

Haslbeck, J. M. B., & Waldorp, L. J. (2020). mgm: Estimating time-varying Mixed Graphical Models in high-dimensional Data. Journal of Statistical Software, 93(8), pp. 1-46. DOI: 10.18637/jss.v093.i08

Loh, P. L., & Wainwright, M. J. (2013). Structure estimation for discrete graphical models: Generalized covariance matrices and their inverses. The Annals of Statistics, 41(6), 3022-3049.

#### <span id="page-2-0"></span>bwSelect 3

Yang, E., Baker, Y., Ravikumar, P., Allen, G., & Liu, Z. (2014). Mixed graphical models via exponential families. In Proceedings of the Seventeenth International Conference on Artificial Intelligence and Statistics (pp. 1042-1050).

bwSelect *Select optimal bandwidth for time-varying MGMs and mVAR Models*

#### Description

Selects the bandwidth parameter with lowest out of sample prediction error for MGMs and mVAR Models.

#### Usage

bwSelect(data, type, level, bwSeq, bwFolds, bwFoldsize, modeltype, pbar, ...)

#### Arguments

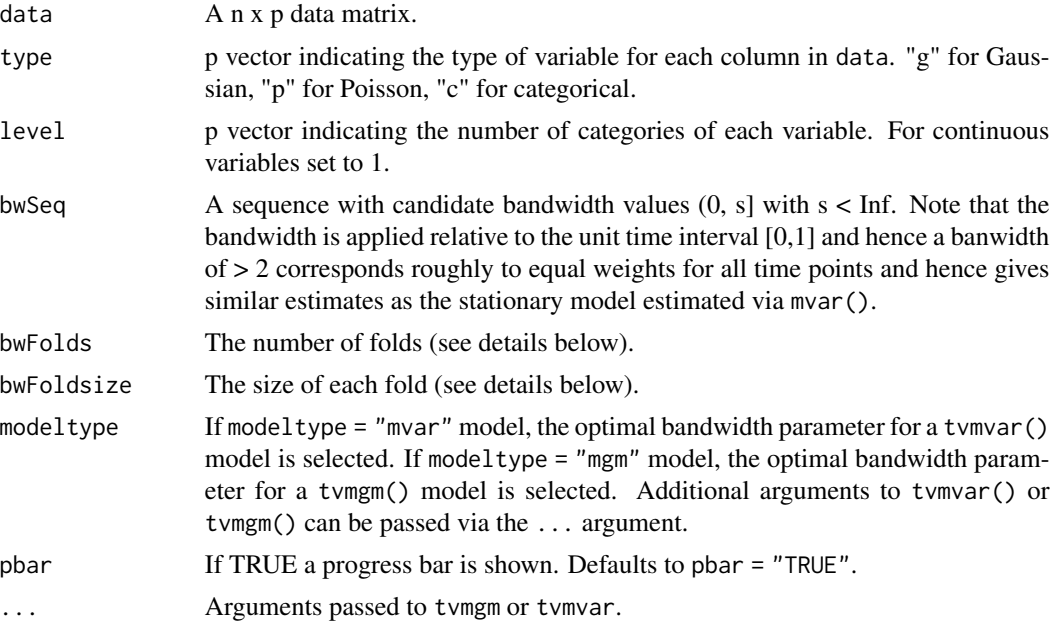

# Details

Performs a cross-validation scheme that is specified by bwFolds and bwFoldsize. In the first fold, the test set is defined by an equally spaced sequence between [1, n - bwFolds] of length bwFoldsize. In the second fold, the test set is defined by an equally spaced sequence between  $[2, n -$  bwFolds + 1] of length bwFoldsize, etc. . Note that if bwFoldsize = n / bwFolds, this procedure is equal to bwFolds-fold cross valildation. However, full cross validation is computationally very expensive and a single split in test/training set by setting bwFolds = 1 is sufficient in many situations. The

procedure selects the bandwidth with the lowest prediction error, averaged over variables and time points in the test set.

bwSelect computes the absolute error (continuous) or 0/1-loss (categorical) for each time point in the test set defined by bwFoldsize as described in the previous paragraph for every fold specified in bwFolds, separately for each variable. The computed errors are returned in different levels of aggregation in the output list (see below). Note that continuous variables are scaled (centered and divided by their standard deviation), hence the absolute error and 0/1-loss are roughly on the scale scale.

Note that selecting the bandwidth with the EBIC is no alternative. This is because the EBIC always selects the intercept model with the lowest bandwidth. The reason is that the unregularized intercept closely models the noise in the data and hence the penalty sets all other parameters to zero. This problem is solved by using out of sample prediction error in the cross validation scheme.

#### Value

The function returns a list with the following entries:

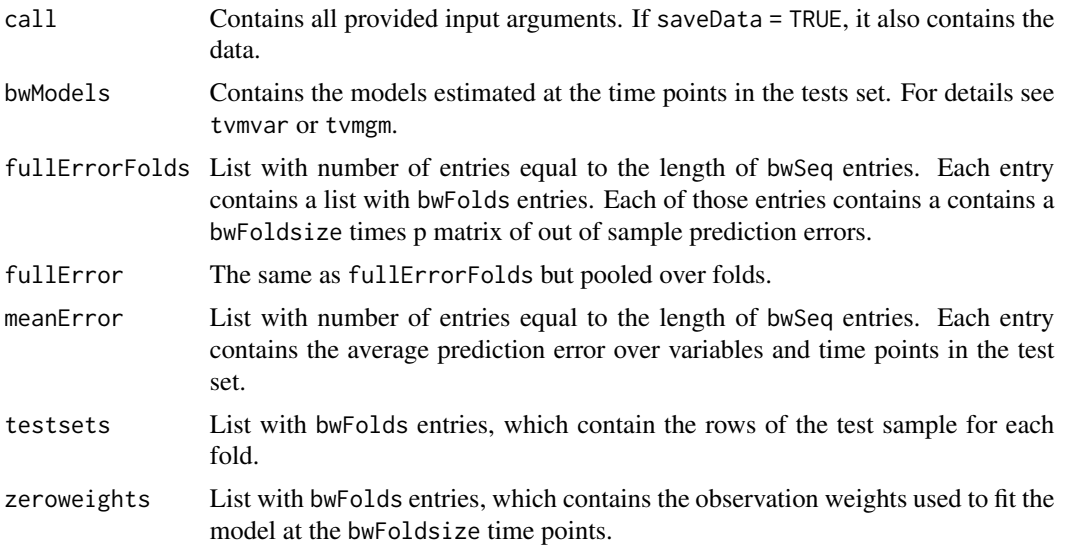

#### Author(s)

Jonas Haslbeck <jonashaslbeck@gmail.com>

#### References

Barber, R. F., & Drton, M. (2015). High-dimensional Ising model selection with Bayesian information criteria. Electronic Journal of Statistics, 9(1), 567-607.

Foygel, R., & Drton, M. (2010). Extended Bayesian information criteria for Gaussian graphical models. In Advances in neural information processing systems (pp. 604-612).

Haslbeck, J. M. B., & Waldorp, L. J. (2020). mgm: Estimating time-varying Mixed Graphical Models in high-dimensional Data. Journal of Statistical Software, 93(8), pp. 1-46. DOI: 10.18637/jss.v093.i08

#### bwSelect 5

# Examples

```
## Not run:
## A) bwSelect for tvmgm()
# A.1) Generate noise data set
p \le -5n < -100data_n <- matrix(rnorm(p*n), nrow=100)
head(data_n)
type <- c("c", "c", rep("g", 3))
level \leq c(2, 2, 1, 1, 1)x1 \leftarrow data_n[, 1]x2 \leq - data_n[,2]
data_n[x1>0,1] <- 1
data_n[x1<0,1] <- 0
data_n[x2>0,2] <- 1
data_n[x2<0,2] <- 0
head(data_n)
# A.2) Estimate optimal bandwidth parameter
bwobj_mgm <- bwSelect(data = data_n,
                      type = type,
                      level = level,
                      bwseq = seq(0.05, 1, length=3),bwFolds = 1,
                      bwFoldsize = 3,
                      modeltype = "mgm",
                      k = 3,
                      pbar = TRUE,
                      overparameterize = TRUE)
print.mgm(bwobj_mgm)
## B) bwSelect for tvmVar()
# B.1) Generate noise data set
p \le -5n < -100data_n <- matrix(rnorm(p*n), nrow=100)
head(data_n)
type <- c("c", "c", rep("g", 3))
```

```
level \leq c(2, 2, 1, 1, 1)x1 \leftarrow data_n[, 1]x2 \leq - data_n[,2]
data_n[x1>0,1] <- 1
data_n[x1<0,1] <- 0
data_n[x2>0,2] <- 1
data_n[x2<0,2] <- 0
head(data_n)
# B.2) Estimate optimal bandwidth parameter
bwobj_mvar <- bwSelect(data = data_n,
                        type = type,
                       level = level,
                       bwseq = seq(0.05, 1, length=3),bwFolds = 1,
                       bwFoldsize = 3,
                       modeltype = "mvar",
                       lags = 1:3,pbar = TRUE,
                       overparameterize = TRUE)
print.mgm(bwobj_mvar)
# For more examples see https://github.com/jmbh/mgmDocumentation
```
## End(Not run)

condition *Computes mgm object conditional on a set of variables*

#### Description

The function takes an mgm object and a set of variables fixed to given values as input and returns the conditional mgm object.

#### Usage

```
condition(object, values)
```
#### Arguments

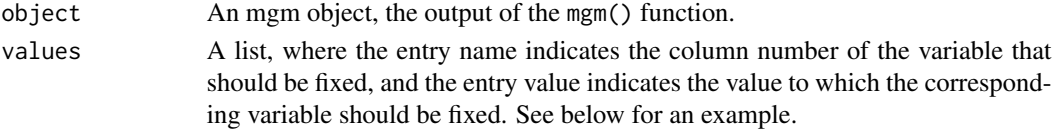

<span id="page-5-0"></span>

#### condition **7**

# Details

The new conditional object still contains the variables that were fixed, however, they are not related to any of the random variables anymore. We kept the variables in the object to avoid confusion with variable labels and plotting. Also note that mgm() by default scales all Gaussian variables to mean=0, sd=1. Thus, fixed values should be selected based on the scaled version of variables.

#### Value

The function returns an mgm object that is conditional on the provided values. The new mgm object can again be used as input in predict(), print(), showInteraction(), etc..

#### Author(s)

Jonas Haslbeck <jonashaslbeck@gmail.com>

#### References

Haslbeck, J., & Waldorp, L. J. (2019). mgm: Estimating time-varying mixed graphical models in high-dimensional data. arXiv preprint arXiv:1510.06871.

#### See Also

mgm

#### Examples

## Not run: # --- Create Mixture of two Gaussians ---

```
set.seed(1)
n <- 500
library(MASS)
```

```
# Component A
Sigma_a \leftarrow diag(2)
Sigma_a[1, 2] <- Sigma_a[2, 1] <- .5
Xa \leq mvrnorm(n = n, mu = rep(0, 2), Sigma = Sigma(a)
```

```
# Component B
Sigma_b \leftarrow diag(2)
Sigma_b[1, 2] <- Sigma_b[2, 1] <- 0
Xb \leq mvrnorm(n = n, mu = rep(0, 2), Sigma = Signa_b)data <- as.data.frame(cbind(rbind(Xa, Xb), c(rep(0, n), rep(1, n))))
```

```
colnames(data) <- c("x1", "x2", "x3")
```
# --- Fit MGM ---

```
# with mgm
mgm_obj <- mgm(data = data,
               type = c("g","g","c"),
               level = c(1, 1, 2),moderator = c(3),
               lambdaSel = "EBIC")
# --- Condition on / fix values of variable 3 ---
# Fix x3=0
mgm_obj_x3.0 <- condition(object = mgm_obj,
                          values = list("3"=0))
mgm_obj_x3.0$pairwise$wadj
# Fix x3=1
mgm_obj_x3.1 <- condition(object = mgm_obj,
                          values = list("3"=1))
mgm_obj_x3.1$pairwise$wadj
## End(Not run)
```
datasets *Example Datasets in the mgm Package*

#### Description

The autism dataset (and its short version) are taken from Deserno et al. (2016).

The restingstate fMRI data are taken from Schmittmann et al. (2015).

The gene expression data across the life span of the fruit fly are taken from Gibberd  $\&$  Nelson (2017), who took a subset of the data first presented by Arbeitman et al. (2002).

The symptom data of the single individual diagnosed with major depression is described in Kossakowski et al. (2017).

The PTSD data is taken from McNally et al. (2015).

The dataset mgm\_data is generated by example code shown in ?mgmsampler, and mvar\_data is generated by example code shown in ?mvarsampler.

The dataset Fried2015 contains 515 cases of the 11 depression symptoms measured by the CES-D and is taken from Fried et al. 2015.

The dataset B5MS contains the mean scores across subscales (48 items each) for the Big Five personality traits. The dataset is taken from the qgraph package (Epskamp, et al., 2012) and was first used in Dolan et al. (2009).

The dataset dataGD contains 4 continuous variables and 3 categorical variables that are generated from a mixed DAG. This dataset is useful to illustrate estimating group differences in MGMs using moderation.

All datasets are loaded automatically. All real data sets come as a list including the data and additional information (names of variables, types of variables, time stamps for time series data, etc.)

<span id="page-7-0"></span>

# <span id="page-8-0"></span>FactorGraph 9

#### References

Deserno, M. K., Borsboom, D., Begeer, S., & Geurts, H. M. (2016). Multicausal systems ask for multicausal approaches: A network perspective on subjective well-being in individuals with autism spectrum disorder. Autism.

Dolan, C. V., Oort, F. J., Stoel, R. D., & Wicherts, J. M. (2009). Testing measurement invariance in the target rotated multigroup exploratory factor model. Structural Equation Modeling, 16(2), 295-314.

Epskamp, S., Cramer, A. O., Waldorp, L. J., Schmittmann, V. D., & Borsboom, D. (2012). qgraph: Network visualizations of relationships in psychometric data. Journal of Statistical Software, 48(4), 1-18.

Schmittmann, V. D., Jahfari, S., Borsboom, D., Savi, A. O., & Waldorp, L. J. (2015). Making large-scale networks from fMRI data. PloS one, 10(9), e0129074.

Gibberd, A. J., & Nelson, J. D. (2017). Regularized Estimation of Piecewise Constant Gaussian Graphical Models: The Group-Fused Graphical Lasso. Journal of Computational and Graphical Statistics, (just-accepted).

Arbeitman, M. N., Furlong, E. E., Imam, F., Johnson, E., Null, B. H., Baker, B. S., ... & White, K. P. (2002). Gene expression during the life cycle of Drosophila melanogaster. Science, 297(5590), 2270-2275.

Kossakowski, J., Groot, P., Haslbeck, J., Borsboom, D., & Whichers, M. (2017). Data from "Critical Slowing Down as a Personalized Early Warning Signal for Depression". Journal of Open Psychology Data,  $5(1)$ .

McNally, R. J., Robinaugh, D. J., Wu, G. W., Wang, L., Deserno, M. K., & Borsboom, D. (2015). Mental disorders as causal systems a network approach to posttraumatic stress disorder. Clinical Psychological Science, 3(6), 836-849.

Fried, E. I., Bockting, C., Arjadi, R., Borsboom, D., Amshoff, M., Cramer, A. O., ... & Stroebe, M. (2015). From loss to loneliness: The relationship between bereavement and depressive symptoms. Journal of abnormal psychology, 124(2), 256.

FactorGraph *Draws a factor graph of a (time-varying) MGM*

#### Description

Wrapper function around qgraph() that draws factor graphs for (time-varying) MGMs

#### Usage

```
FactorGraph(object, labels, PairwiseAsEdge = FALSE,
            Nodewise = FALSE, DoNotPlot = FALSE,
            FactorLabels = TRUE, colors, shapes,
            shapeSizes = c(8, 4), estpoint = NULL,
            negDashed = FALSE, ...
```
#### **Arguments**

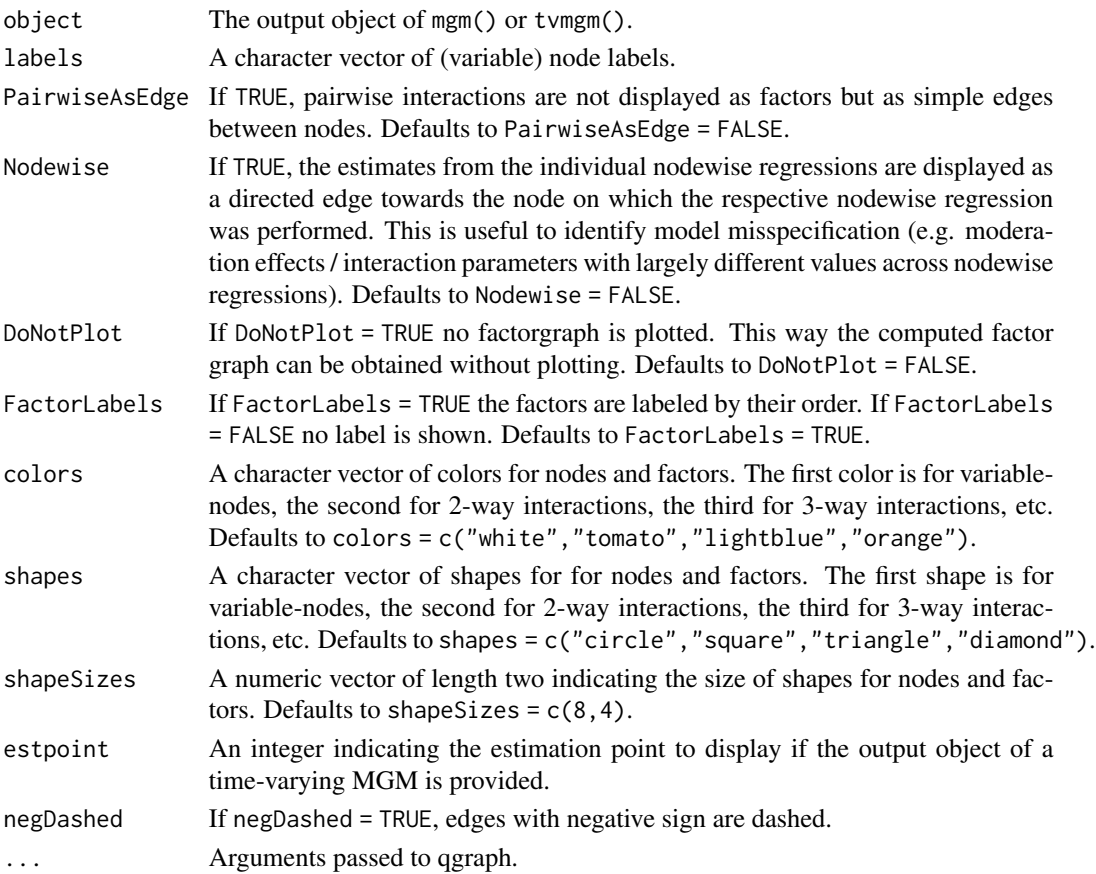

# Details

FactorGraph() is a wrapper around qgraph() from the qgraph package. Therefore all arguments of qgraph() are available and can be provided as additional arguments.

To make time-varying factor graphs comparable across estimation points, the factor graph of each estimation point includes all factors that are estimated nonzero at least at one estimation point.

# Value

Plots the factor graph and returns a list including the arguments used to plot the factor graph using qgraph().

Specifically, a list is returned including: graph contains a weighted adjacency matrix of a (bipartide) factor graph. If p is the number of variables and E the number of interactions (factors) in the model, this matrix has dimensions  $(p+E)$  x  $(p+E)$ . The factor graph is furter specified by the following objects: signs is a matrix of the same dimensions as graph that indicates the sign of each interaction, if defined (see pairwise above). edgecolor is a matrix with the same dimension as graph that provides edge colors depending on the sign as above. order is a  $(p+E)$  vector indicating the order of interaction. The first p entries are set to zero. qgraph contains the qgraph object created while plotting.

#### <span id="page-10-0"></span>mgm the contract of the contract of the contract of the contract of the contract of the contract of the contract of the contract of the contract of the contract of the contract of the contract of the contract of the contra

#### Author(s)

Jonas Haslbeck <jonashaslbeck@gmail.com>

#### See Also

mgm(), tvmgm(), qgraph()

#### Examples

```
## Not run:
```

```
# Fit MGM with pairwise & threeway interactions to Autism Dataset
fit_k3 <- mgm(data = autism_data$data,
              type = autism_data$type,
              level = autism_data$lev,
             k = 3,
              overparameterize = TRUE,
              lambdaSel = "EBIC",
             lambdaGam = .5)# List of estimated interactions
fit_k3$interactions$indicator
FactorGraph(object = fit_k3,PairwiseAsEdge = FALSE,
            DoNotPlot = FALSE,
            labels = 1:7,
            layout="circle")
# For more examples see https://github.com/jmbh/mgmDocumentation
## End(Not run)
```
mgm *Estimating Mixed Graphical Models*

#### Description

Function to estimate k-degree Mixed Graphical Models via nodewise regression.

#### Usage

```
mgm(data, type, level, lambdaSeq, lambdaSel, lambdaFolds,
   lambdaGam, alphaSeq, alphaSel, alphaFolds, alphaGam,
   k, moderators, ruleReg, weights, threshold, method,
   binarySign, scale, verbatim, pbar, warnings, saveModels,
   saveData, overparameterize, thresholdCat, signInfo, ...)
```
# Arguments

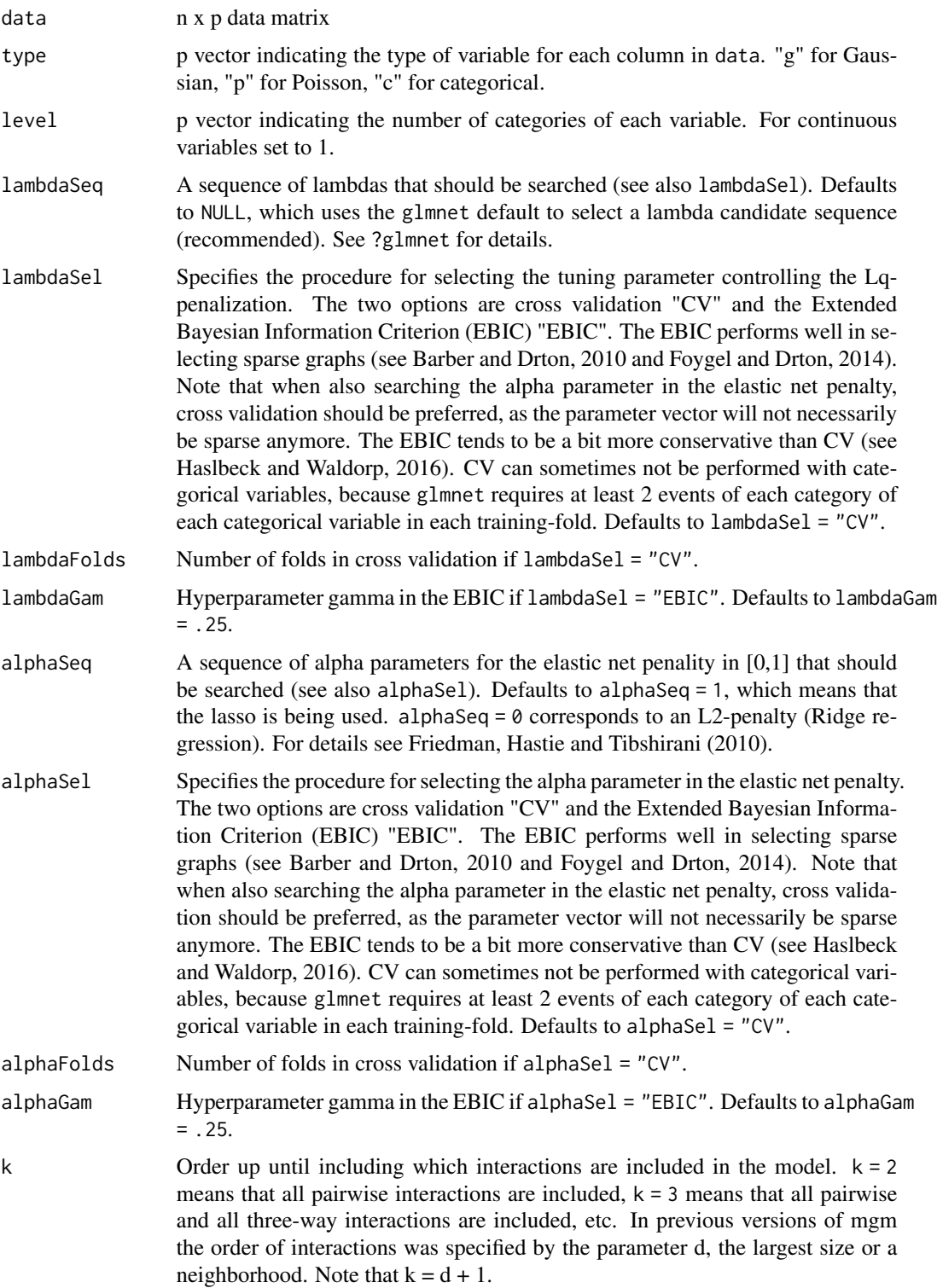

- moderators Integer vector with elements in 1: p, specifying moderation effects to be included in the model. For instance, moderators =  $c(4)$  includes all linear moderation effects of variable 4. This is equivalent to including all 3-way interactions that include variable 4. Note that moderators  $= 1:p$  gives the same model as setting  $k = 3$  (see previous argument). Alternatively, a specific set of moderators can be specified via a M x 3 matrix, where M is the number of moderation effects. For example, moderators = matrix( $1:3$ , nrow= $1)$  adds (only) the 3-way interaction 1-2-3 to the model.
- ruleReg Rule used to combine estimates from neighborhood regression. E.g. for pairwise interactions, two estimates (one from regressing A on B and one from B on A) have to combined in one edge parameter. ruleReg = "AND" requires all estimates to be nonzero in order to set the edge to be present. ruleReg = "OR" requires at least one estiamte to be nonzero in order to set the edge to be present. For higher order interactions, k estimate have to be combined with this rule.
- weights A n vector with weights for observations.
- threshold A threshold below which edge-weights are put to zero. This is done in order to guarantee a lower bound on the false-positive rate. threshold = "LW" refers to the threshold in Loh and Wainwright (2013), which was used in all previous versions of mgm. threshold = "HW" refers to the threshold in Haslbeck and Waldorp (2016). If threshold = "none" no thresholding is applied. Defaults to threshold = "LW".
- method Estimation method, currently only method = "glm".
- binarySign If binarySign = TRUE, a sign for the interaction within binary nodes and between binary and continuous nodes is provided in the output. Note that in this case the two categories of the binary variables have to be coded in 0,1. This is to ensure that the interpretation of the sign is unambigous: a positive sign of a parameter means that increasing the associated predictor results in a higher probability for category 1.
- scale If scale = TRUE, all Gaussian nodes (specified by "g" in type) are centered and divided by their standard deviation. Scaling is recommended, because otherwise the penalization of a parameter depends on the variance of the associated predictor. Defaults to scale = TRUE.
- verbatim If verbatim = TRUE, no warnings and no progress bar is shown. Defaults to verbatim = FALSE.
- pbar If pbar = TRUE, a progress bar is shown. Defaults to pbar = TRUE.
- warnings If warnings = TRUE, no warnigns are returned. Defaults to warnings = FALSE.
- saveModels If saveModels = FALSE, only information about the weighted adjacency matrix, and if  $k > 2$  about the factor graph is provided in the output list. If saveModels = TRUE, all fitted parameters are additionally returned.
- saveData If saveData = TRUE, the data is saved in the output list. Defaults to saveData = FALSE.

overparameterize

If overparameterize = TRUE, mgm() uses over-parameterized design-matrices for each neighborhood regression; this means that an interaction between two categorical variables with m and s categories is parameterized by m\*s parameters. If overparameterize = FALSE the standard parameterization (in glmnet)

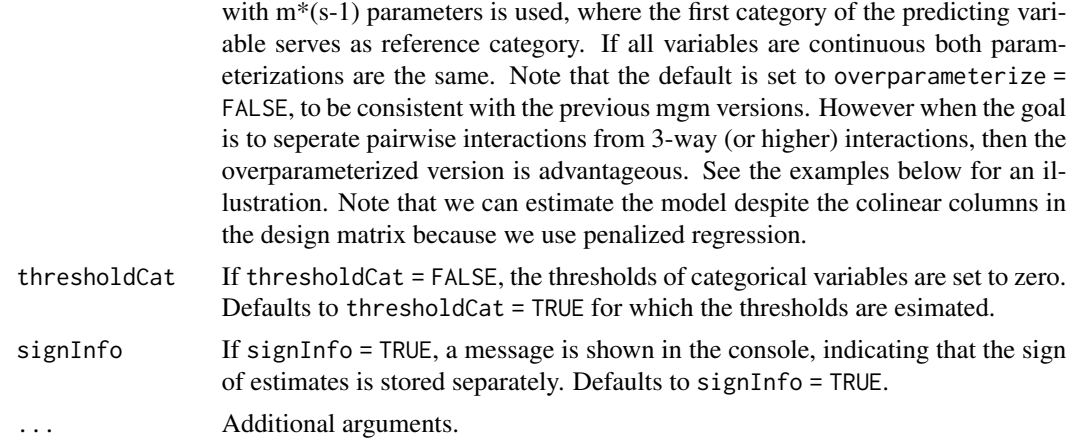

### Details

mgm() estimates an exponential mixed graphical model as introduced in Yang and colleagies (2014). Note that MGMs are not normalizable for all parameter values. See Chen, Witten & Shojaie (2015) for an overview of when pairwise MGMs are normalizable. To our best knowledge, for MGMs with interactions of order > 2 that include non-categorical variables, the conditions for normalizablity are unknown.

#### Value

The function returns a list with the following entries:

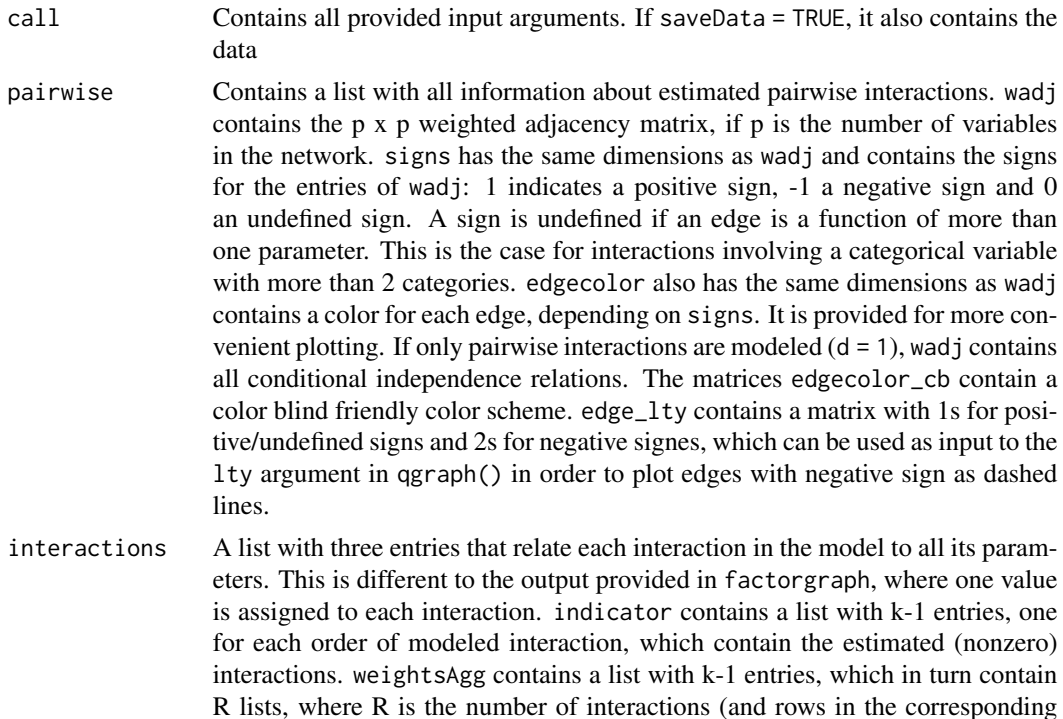

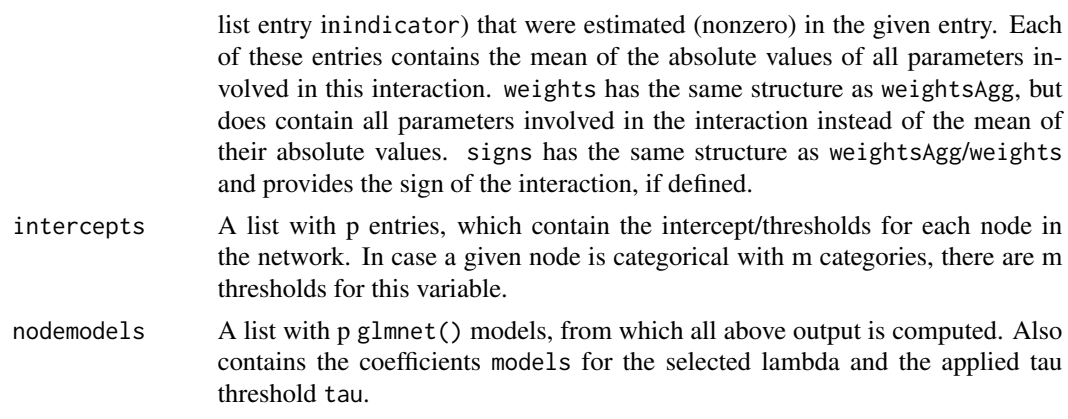

#### Author(s)

Jonas Haslbeck <jonashaslbeck@gmail.com>

#### References

Barber, R. F., & Drton, M. (2015). High-dimensional Ising model selection with Bayesian information criteria. Electronic Journal of Statistics, 9(1), 567-607.

Chen S, Witten DM & Shojaie (2015). Selection and estimation for mixed graphical models. Biometrika, 102(1), 47.

Foygel, R., & Drton, M. (2010). Extended Bayesian information criteria for Gaussian graphical models. In Advances in neural information processing systems (pp. 604-612).

Friedman, J., Hastie, T., & Tibshirani, R. (2010). Regularization paths for generalized linear models via coordinate descent. Journal of statistical software, 33(1), 1.

Haslbeck, J. M. B., & Waldorp, L. J. (2020). mgm: Estimating time-varying Mixed Graphical Models in high-dimensional Data. Journal of Statistical Software, 93(8), pp. 1-46. DOI: 10.18637/jss.v093.i08

Loh, P. L., & Wainwright, M. J. (2012, December). Structure estimation for discrete graphical models: Generalized covariance matrices and their inverses. In NIPS (pp. 2096-2104).

Yang, E., Baker, Y., Ravikumar, P., Allen, G. I., & Liu, Z. (2014, April). Mixed Graphical Models via Exponential Families. In AISTATS (Vol. 2012, pp. 1042-1050).

#### Examples

```
## Not run:
```
## We fit a pairwise and 3-order MGM to the mixed Autism dataset (?autism\_data)

```
# 1) Fit Pairwise MGM
```
# Call mgm() fit\_k2 <- mgm(data = autism\_data\$data, type = autism\_data\$type,

```
level = autism_data$lev,
              k = 2) # ad most pairwise interacitons
# Weighted adjacency matrix
fit_k2$pairwise$wadj
# Visualize using qgraph()
library(qgraph)
qgraph(fit_k2$pairwise$wadj,
       edge.color = fit_k2$pairwise$edgecolor,
       layout = "spring",
       labels = autism_data$colnames)
# 2) Fit MGM with pairwise & three-way interactions
fit_k3 <- mgm(data = autism_data$data,
              type = autism_data$type,
              level = autism_data$lev,
              k = 3) # include all interactions up to including order 3
# List of estimated interactions
fit_k3$interactions$indicator
# 3) Plot Factor Graph
FactorGraph(object = fit_k3,
            PairwiseAsEdge = FALSE,
            labels = autism_data$colnames)
# 4) Predict values
pred_obj <- predict(fit_k3, autism_data$data)
head(pred_obj$predicted) # first six rows of predicted values
pred_obj$errors # Nodewise errors
## Here we illustrate why we need to overparameterize the design matrix to
## recover higher order interactions including categorical variables
# 1) Define Graph (one 3-way interaction between 3 binary variables)
# a) General Graph Info
type = c("c", "c", "c")
level = c(2, 2, 2)# b) Define Interaction
factors \leftarrow list()
factors[[1]] <- NULL # no pairwise interactions
factors[[2]] \leftarrow matrix(c(1,2,3), ncol=3, byrow = T) # one 3-way interactioninteractions <- list()
interactions[[1]] <- NULL
interactions[[2]] <- vector("list", length = 1)
# threeway interaction no1
interactions[[2]][[1]] \leftarrow array(0, dim = c(level[1], level[2], level[3]))theta \leq .7
```

```
interactions[[2]][[1]][1, 1, 1] \leftarrow theta #weight theta for conf (1,1,1), weight 0 for all others
# c) Define Thresholds
thresholds <- list()
thresholds[1] <- c(0, 0)
thresholds[[2]] \leftarrow c(0, 0)thresholds[3]] <- c(0, 0)
# 2) Sample from Graph
iter < -1set.seed(iter)
N < -2000d_iter <- mgmsampler(factors = factors,
                     interactions = interactions,
                     thresholds = thresholds,
                     type = type,
                     level = level,
                     N = N,
                     nIter = 50,
                     pbar = TRUE)
# 3.1) Estimate order 3 MGM using standard parameterization
d_est_stand <- mgm(data = d_iter$data,
                   type = type,
                   level = level,
                   k = 3,
                   lambdaSel = "CV",ruleReg = "AND",
                   pbar = TRUE,
                   overparameterize = FALSE,
                   signInfo = FALSE)
# We look at the nodewise regression for node 1 (same for all)
coefs_stand <- d_est_stand$nodemodels[[1]]$model
coefs_stand
# We see that nonzero-zero pattern of parameter vector does not allow us to infer whether
# interactions are present or not
# 3.2) Estimate order 3 MGM using overparameterization
d_est_over <- mgm(data = d_iter$data,
                  type = type,
                  level = level,
                  k = 3,lambdaSel = "CV",
                  ruleReg = "AND",
                  pbar = TRUE,
                  overparameterize = TRUE,
                  signInfo = FALSE)
# We look at the nodewise regression for node 1 (same for all)
coefs_over <- d_est_over$nodemodels[[1]]$model
```
<span id="page-17-0"></span>coefs\_over # recovers exactly the 3-way interaction

# For more examples see https://github.com/jmbh/mgmDocumentation

## End(Not run)

# mgmsampler *Sample from k-order Mixed Graphical Model*

# Description

Generates samples from a k-order Mixed Graphical Model

# Usage

```
mgmsampler(factors, interactions, thresholds, sds, type,
           level, N, nIter = 250, pbar = TRUE,
          divWarning = 10^3, returnChains = FALSE)
```
# Arguments

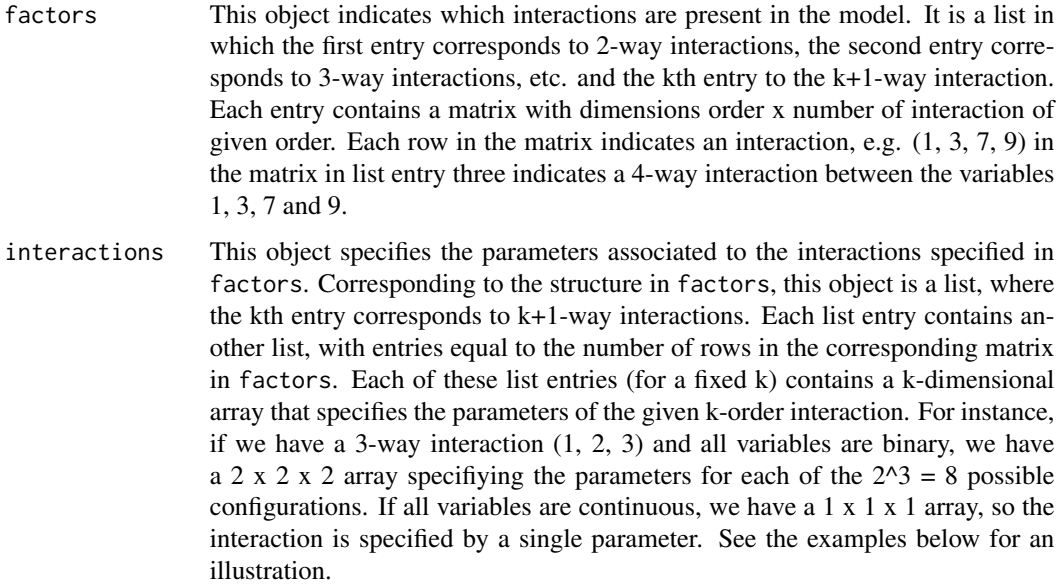

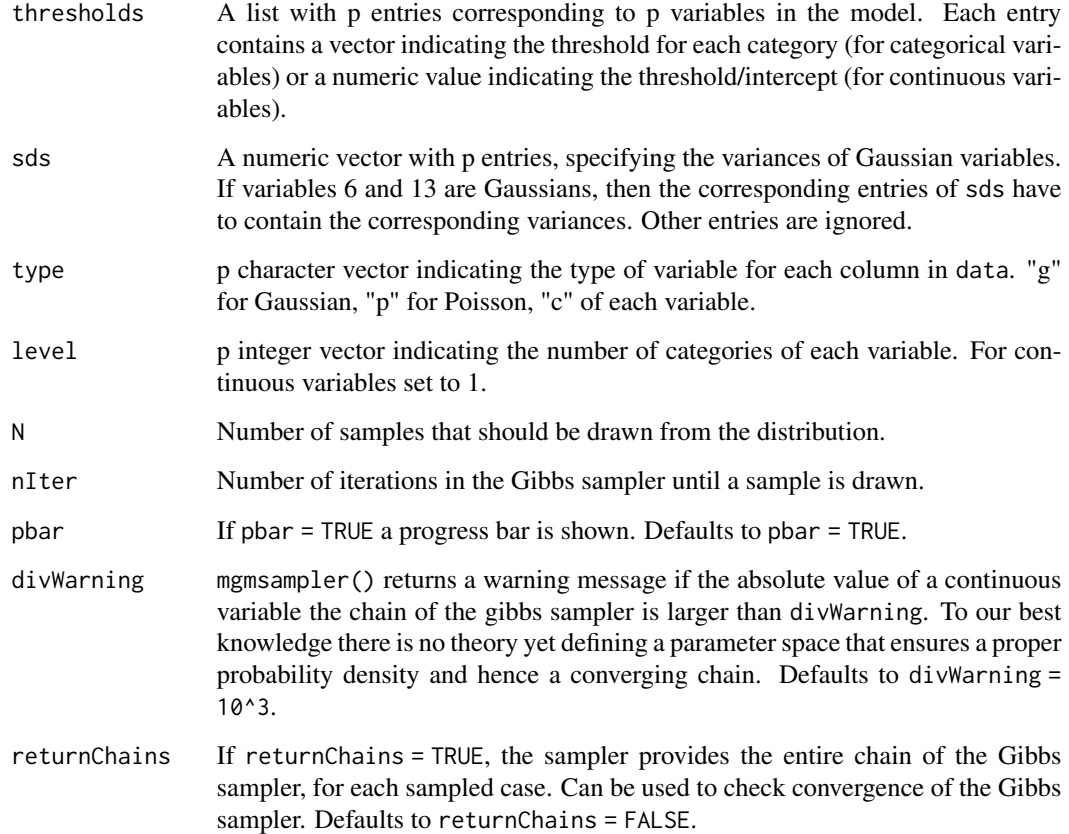

# Details

We use a Gibbs sampler to sample from the join distribution introduced by Yang and colleageus (2014). Note that the contraints on the parameter space necessary to ensure that the joint distribution is normalizable are to our best knowledge unknown. Yang and colleagues (2014) give these constraints for a number of simple pairwise models. In practice, an "improper joint density" will lead to a sampling process that approaches infinity, and hence mgmsampler() will return Inf /-Inf values.

# Value

A list containing:

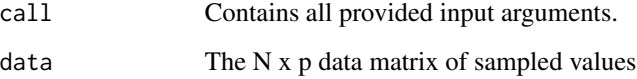

# Author(s)

Jonas Haslbeck <jonashaslbeck@gmail.com>

#### References

Haslbeck, J., & Waldorp, L. J. (2018). mgm: Estimating time-varying Mixed Graphical Models in high-dimensional Data. arXiv preprint arXiv:1510.06871.

Yang, E., Baker, Y., Ravikumar, P., Allen, G. I., & Liu, Z. (2014, April). Mixed Graphical Models via Exponential Families. In AISTATS (Vol. 2012, pp. 1042-1050).

#### Examples

```
## Not run:
# --------- Example 1: p = 10 dimensional Gaussian ---------
# ----- 1) Specify Model -----
# a) General Graph Info
p <- 10 # number of variables
type = rep("g", p) # type of variableslevel = rep(1, 10) # number of categories for each variable (1 = convention for continuous)
# b) Define interactions
factors \leq list()
factors[[1]] \leftarrow matrix(c(1, 2,1,3,
                         4,5,
                         7,8), ncol=2, byrow = T) # 4 pairwise interactions
interactions <- list()
interactions[[1]] <- vector("list", length = 4)
# all pairwise interactions have value .5
for(i in 1:4) interactions[[1]][[i]] <- array(.5, dim=c(1, 1))
# c) Define Thresholds
thresholds <- vector("list", length = p)
thresholds \leq lapply(thresholds, function(x) 0 ) # all means are zero
# d) Define Variances
sds \leq rep(1, p) # All variances equal to 1
# ----- 2) Sample cases -----
data <- mgmsampler(factors = factors,
                   interactions = interactions,
                   thresholds = thresholds,
                   sds = sds,
                   type = type,
                   level = level,
                   N = 500,
                   nIter = 100,
                   pbar = TRUE)
```

```
# ----- 3) Recover model from sampled cases -----
set.seed(1)
mgm_obj <- mgm(data = data$data,
               type = type,
               level = level,
               k = 2,
               lambdaSel = "EBIC",
               lambdaGam = 0.25)
mgm_obj$interactions$indicator # worked!
# --------- Example 2: p = 3 Binary model with one 3-way interaction ---------
# ----- 1) Specify Model -----
# a) General Graph Info
type = c("c", "c", "c")level = c(2, 2, 2)# b) Define Interaction
factors <- list()
factors[[1]] <- NULL # no pairwise interactions
factors[[2]] \leftarrow matrix(c(1,2,3), ncol=3, byrow = T) # one 3-way interactioninteractions <- list()
interactions[[1]] <- NULL
interactions[[2]] <- vector("list", length = 1)
# threeway interaction no1
interactions[[2]][[1]] \leftarrow array(0, dim = c(level[1], level[2], level[3]))theta <-2interactions[[2]][[1]][1, 1, 1] <- theta # fill in nonzero entries
# thus: high probability for the case that x1 = x2 = x3 = 1# c) Define Thresholds
thresholds <- list()
thresholds[[1]] <- rep(0, level[1])
thresholds[[2]] <- rep(0, level[2])
thresholds[[3]] <- rep(0, level[3])
# ----- 2) Sample cases -----
set.seed(1)
dlist <- mgmsampler(factors = factors,
                    interactions = interactions,
                    thresholds = thresholds,
                    type = type,
                    level = level,
```

```
N = 500,
                    nIter = 100,
                    pbar = TRUE)
# ----- 3) Check: Contingency Table -----
dat <- dlist$data
table(data[, 1], dat[, 2], dat[, 3]) # this is what we expected
# ----- 4) Recover model from sampled cases -----
mgm_obj <- mgm(data = dlist$data,
               type = type,
               level = level,
               k = 3,
               lambdaSel = "EBIC",
               lambdaGam = 0.25,overparameterize = TRUE)
mgm_obj$interactions$indicator # recovered, plus small spurious pairwise 1-2
# --------- Example 3: p = 5 Mixed Graphical Model with two 3-way interaction ---------
# ----- 1) Specify Model -----
# a) General Graph Info
type = c("g", "c", "c", "g")
level = c(1, 3, 5, 1)# b) Define Interaction
factors \leftarrow list()
factors[[1]] <- NULL # no pairwise interactions
factors[[2]] \leftarrow matrix(c(1,2,3,2,3,4), ncol=3, byrow = T) # no pairwise interactions
interactions <- list()
interactions[[1]] <- NULL
interactions[[2]] <- vector("list", length = 2)
# 3-way interaction no1
interactions[[2]][[1]] \leftarrow array(0, dim = c(level[1], level[2], level[3]))interactions[[2]][[1]][,, 1:3] <- rep(.8, 3) # fill in nonzero entries
# 3-way interaction no2
interactions[[2]][[2]] \leftarrow array(0, dim = c(level[2], level[3], level[4]))interactions[[2]][[2]][1,1,] <- .3
interactions[[2]][[2]][2,2,] <- .3
interactions[[2]][[2]][3,3,] <- .3
# c) Define Thresholds
thresholds <- list()
thresholds[[1]] <- 0
thresholds[[2]] <- rep(0, level[2])
thresholds[[3]] \leftarrow rep(0, level[3])
```
thresholds[[4]] <- 0

#### <span id="page-22-0"></span>mvar 23

```
# d) Define Variances
sds <- rep(.1, length(type))
# ----- 2) Sample cases -----
set.seed(1)
data <- mgmsampler(factors = factors,
                   interactions = interactions,
                   thresholds = thresholds,
                   sds = sds,
                   type = type,
                   level = level,
                   N = 500,
                   nIter = 100,
                   pbar = TRUE)
# ----- 3) Check: Conditional Means -----
# We condition on the categorical variables and check whether
# the conditional means match what we expect from the model:
dat <- data$data
# Check interaction 1
mean(data[[, 2] == 1  & dat[, 3] == 1, 1]) # (compare with interactions[[2]][[1]])
mean(data[dat[, 2] == 1 & dat[, 3] == 5, 1])# first mean higher, ok!
# Check interaction 2
mean(dat[dat[,2] == 1 & dat[,3] == 1, 4]) # (compare with interactions[[2]][[2]])
mean(data[, 2] == 1 & dat[, 3] == 2, 4]# first mean higher, ok!
```
## End(Not run)

mvar *Estimating mixed Vector Autoregressive Model (mVAR)*

# Description

Estimates mixed Vector Autoregressive Model (mVAR) via elastic-net regularized Generalized Linear Models

# Usage

```
mvar(data, type, level, lambdaSeq, lambdaSel, lambdaFolds,
     lambdaGam, alphaSeq, alphaSel, alphaFolds, alphaGam, lags,
     consec, beepvar, dayvar, weights, threshold, method, binarySign,
     scale, verbatim, pbar, warnings, saveModels, saveData,
     overparameterize, thresholdCat, signInfo, ...)
```
# Arguments

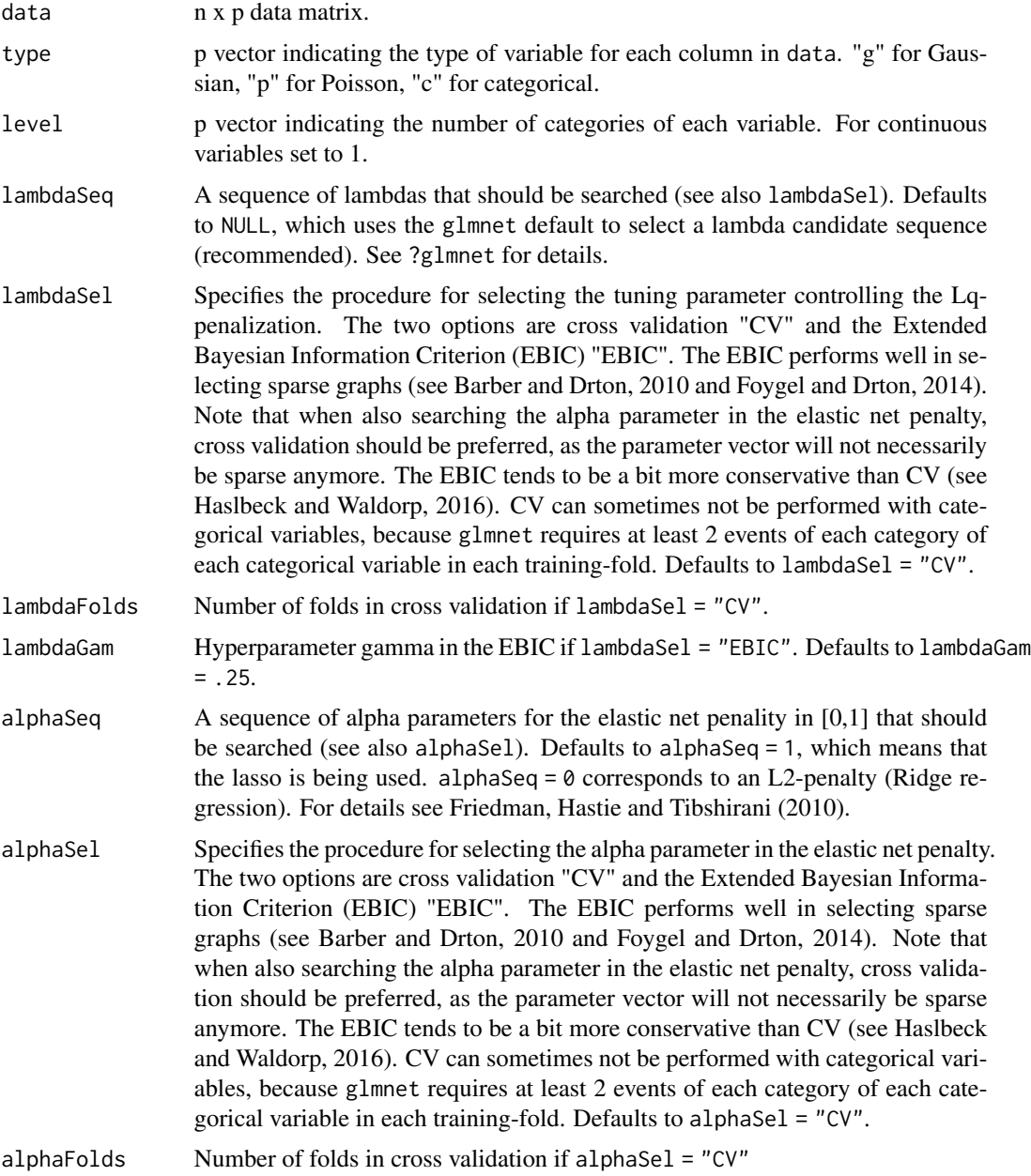

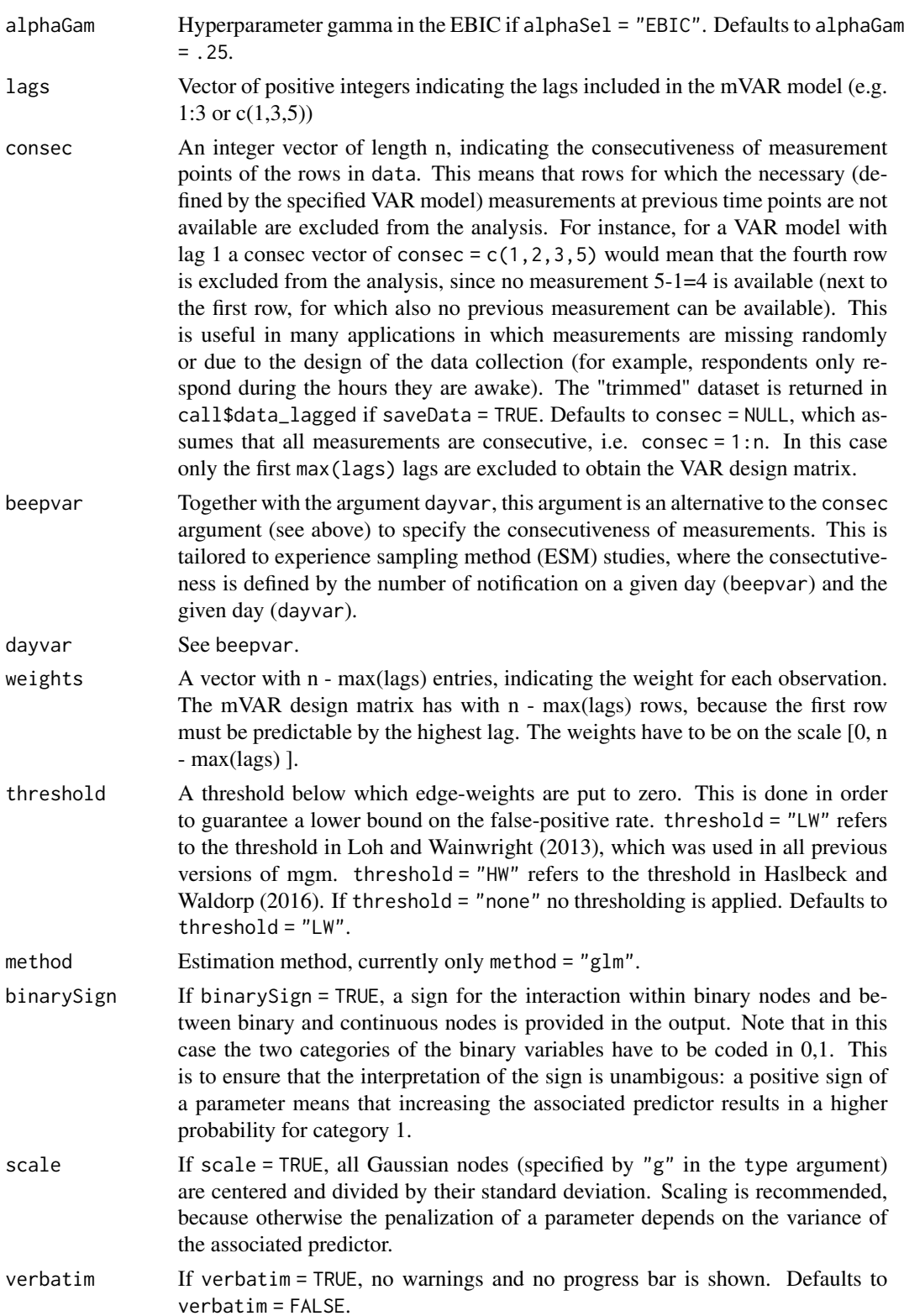

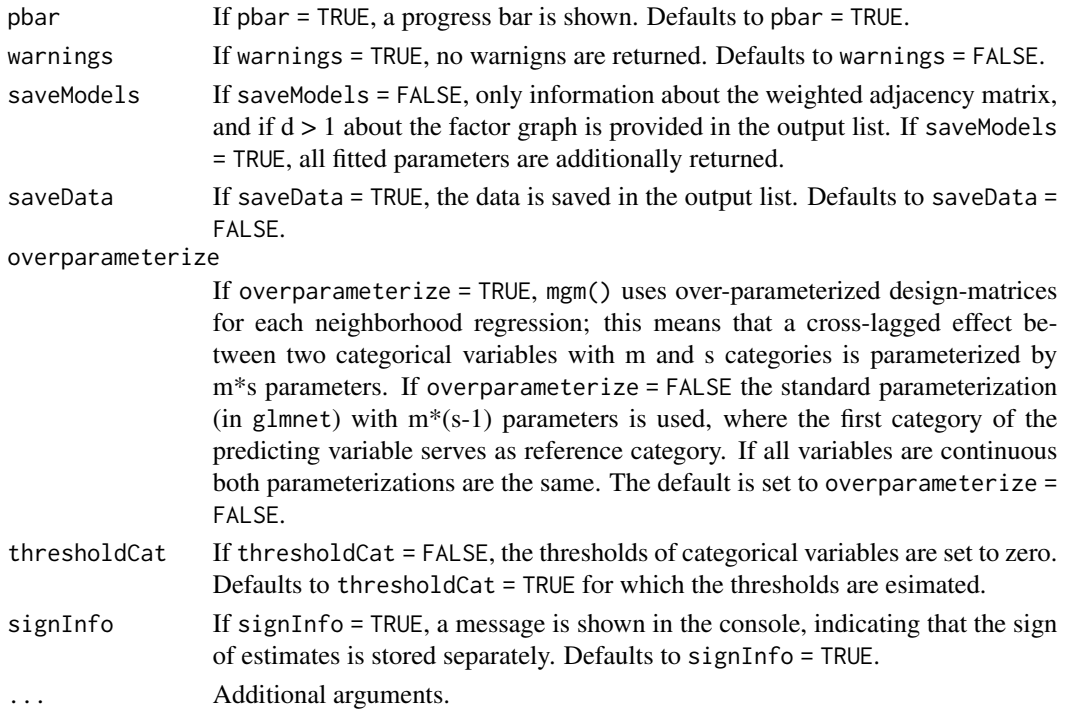

# Details

See Haslbeck and Waldorp (2018) for details about how the mixed VAR model is estimated.

# Value

The function returns a list with the following entries:

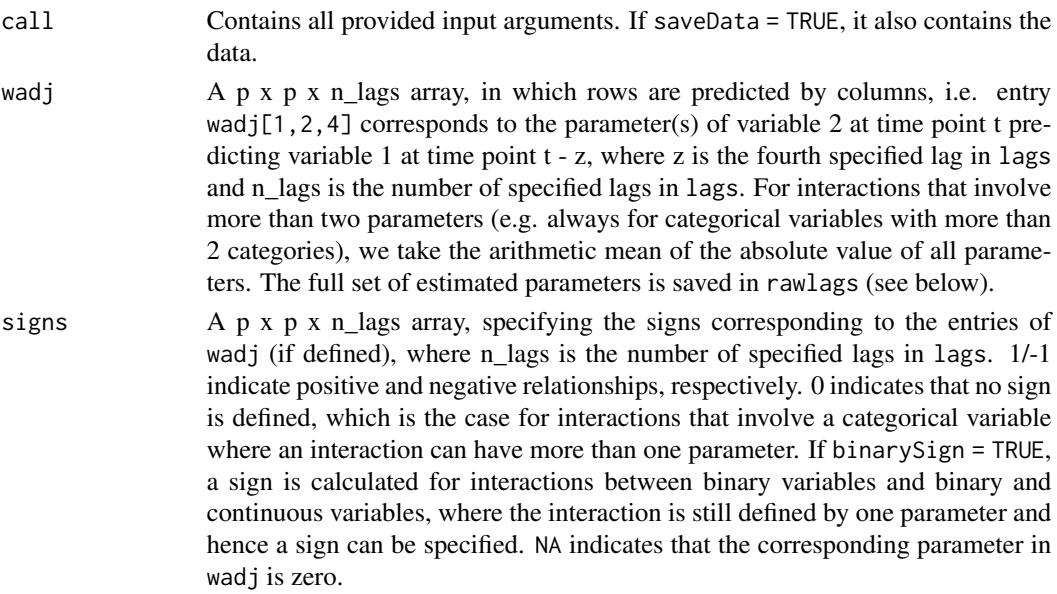

mvar 27

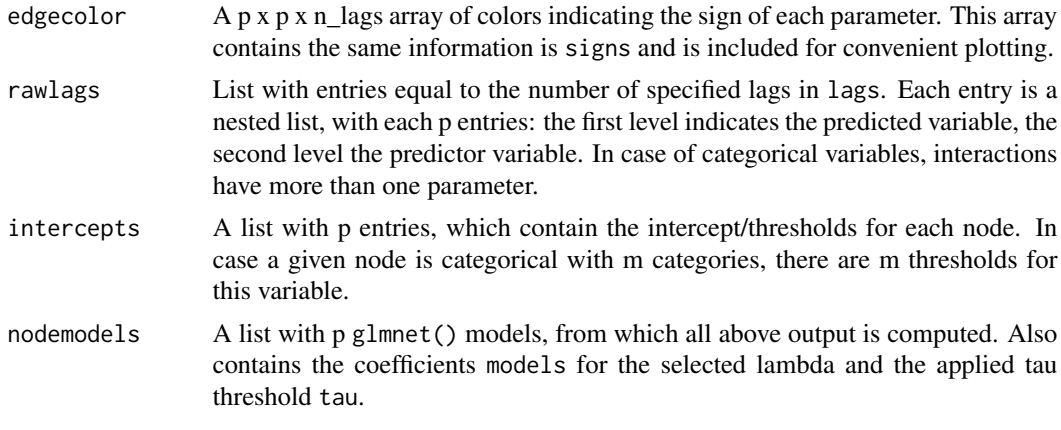

# Author(s)

Jonas Haslbeck <jonashaslbeck@gmail.com>

#### References

Barber, R. F., & Drton, M. (2015). High-dimensional Ising model selection with Bayesian information criteria. Electronic Journal of Statistics, 9(1), 567-607.

Foygel, R., & Drton, M. (2010). Extended Bayesian information criteria for Gaussian graphical models. In Advances in neural information processing systems (pp. 604-612).

Friedman, J., Hastie, T., & Tibshirani, R. (2010). Regularization paths for generalized linear models via coordinate descent. Journal of statistical software, 33(1), 1.

Haslbeck, J. M. B., & Waldorp, L. J. (2020). mgm: Estimating time-varying Mixed Graphical Models in high-dimensional Data. Journal of Statistical Software, 93(8), pp. 1-46. DOI: 10.18637/jss.v093.i08

Loh, P. L., & Wainwright, M. J. (2012, December). Structure estimation for discrete graphical models: Generalized covariance matrices and their inverses. In NIPS (pp. 2096-2104).

Yang, E., Baker, Y., Ravikumar, P., Allen, G. I., & Liu, Z. (2014, April). Mixed Graphical Models via Exponential Families. In AISTATS (Vol. 2012, pp. 1042-1050).

#### Examples

## Not run:

## We generate data from a mixed VAR model and then recover the model using mvar()

```
# 1) Define mVAR model
p <- 6 # Six variables
type <- c("c", "c", "c", "c", "g", "g") # 4 categorical, 2 gaussians
level <- c(2, 2, 4, 4, 1, 1) # 2 categoricals with m=2, 2 categoricals with m=4, two continuous
max_level <- max(level)
```
lags  $\leq$  c(1, 3, 9) # include lagged effects of order 1, 3, 9

28 mvart og det af anvende og det af anvende og det af anvende og det af anvende og det af anvende og det af a

```
n_lags <- length(lags)
# Specify thresholds
thresholds <- list()
thresholds[[1]] <- rep(0, level[1])
thresholds[[2]] \leftarrow rep(0, level[2])thresholds[[3]] <- rep(0, level[3])
thresholds[[4]] <- rep(0, level[4])
thresholds[[5]] <- rep(0, level[5])
thresholds[[6]] <- rep(0, level[6])
# Specify standard deviations for the Gaussians
sds <- rep(NULL, p)
sds[5:6] < -1# Create coefficient array
coefarray <- array(0, dim=c(p, p, max_level, max_level, n_lags))
# a.1) interaction between continuous 5<-6, lag=3
coefarray[5, 6, 1, 1, 2] <- .4
# a.2) interaction between 1<-3, lag=1
m1 <- matrix(0, nrow=level[2], ncol=level[4])
m1[1,1:2] <- 1
m1[2,3:4] <- 1
coefarray[1, 3, 1:level[2], 1:level[4], 1] <- m1
# a.3) interaction between 1<-5, lag=9
coefarray[1, 5, 1:level[1], 1:level[5], 3] <- c(0, 1)
# 2) Sample
set.seed(1)
dlist <- mvarsampler(coefarray = coefarray,
                     lags = lags,thresholds = thresholds,
                     sds = sds,
                     type = type,
                     level = level,
                     N = 200,
                     pbar = TRUE)
# 3) Recover
set.seed(1)
mvar_obj <- mvar(data = dlist$data,
                 type = type,
                 level = level,
                 lambdaSel = "CV",
                 lags = c(1, 3, 9),signInfo = FALSE,
                 overparameterize = F)
# Did we recover the true parameters?
mvar_obj$wadj[5, 6, 2] # cross-lagged effect of 6 on 2 over lag lags[2]
mvar_obj$wadj[1, 3, 1] # cross-lagged effect of 3 on 1 over lag lags[1]
```
# <span id="page-28-0"></span>mvarsampler 29

mvar\_obj\$wadj[1, 5, 3] # cross-lagged effect of 1 on 5 over lag lags[3] # How to get the exact parameter estimates? # Example: the full parameters for the crossed-lagged interaction of 2 on 1 over lag lags[1] mvar\_obj\$rawlags[[1]][[1]][[2]] # 4) Predict / Compute nodewise Error pred\_mvar <- predict.mgm(mvar\_obj, dlist\$data) head(pred\_mvar\$predicted) # first 6 rows of predicted values pred\_mvar\$errors # Nodewise errors # For more examples see https://github.com/jmbh/mgmDocumentation ## End(Not run)

mvarsampler *Sampling from a mixed VAR model*

#### Description

Function to sample from a mixed VAR (mVAR) model

#### Usage

mvarsampler(coefarray, lags, thresholds, sds, type, level, N, pbar)

# Arguments

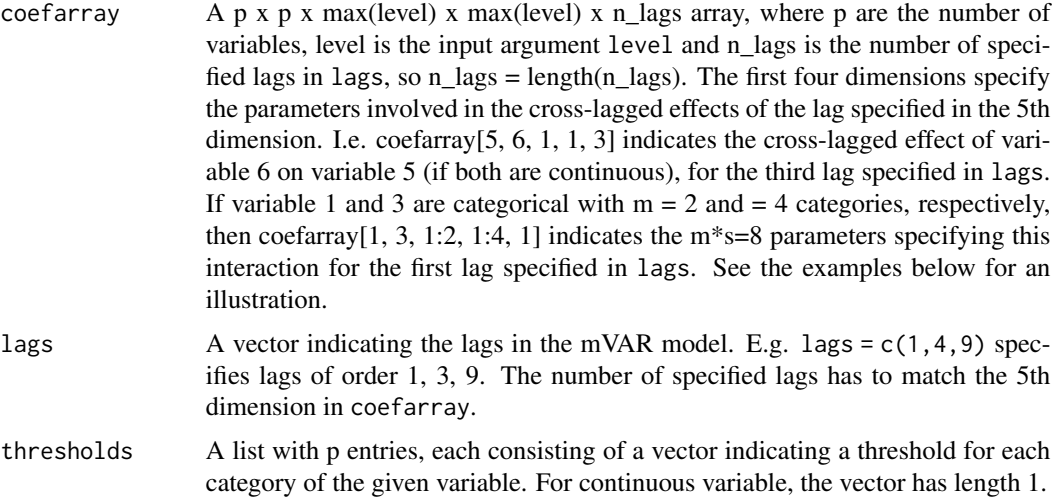

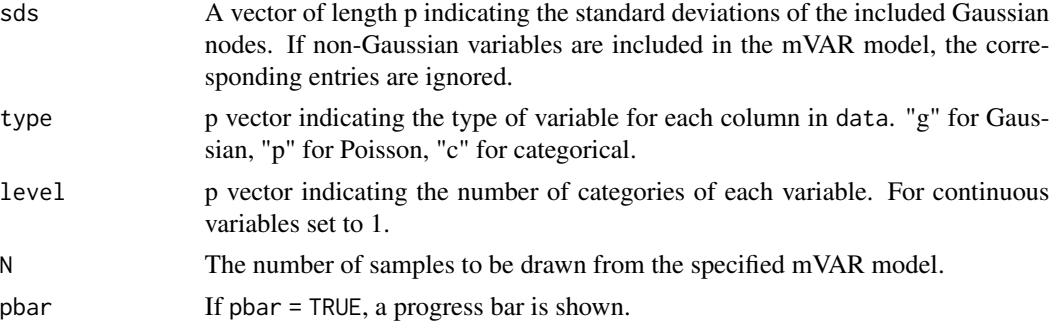

# Details

We sample from the mVAR model by separately sampling from its corresponding p conditional distributions.

#### Value

A list with two entries:

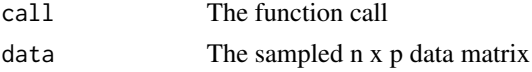

# Author(s)

Jonas Haslbeck <jonashaslbeck@gmail.com>

#### References

Haslbeck, J. M. B., & Waldorp, L. J. (2020). mgm: Estimating time-varying Mixed Graphical Models in high-dimensional Data. Journal of Statistical Software, 93(8), pp. 1-46. DOI: 10.18637/jss.v093.i08

# Examples

## Not run:

## Generate data from mixed VAR model using mvarsampler() and recover model using mvar()

```
# 1) Define mVAR model
```

```
p <- 6 # Six variables
type \leq c("c", "c", "c", "c", "g", "g") # 4 categorical, 2 gaussians
level \leq - c(2, 2, 4, 4, 1, 1) # 2 categoricals with m=2, 2 categoricals with m=4, two continuous
max_level <- max(level)
```

```
lags \leq c(1, 3, 9) # include lagged effects of order 1, 3, 9
n_lags <- length(lags)
```
mvarsampler 31

```
# Specify thresholds
thresholds <- list()
thresholds[[1]] <- rep(0, level[1])
thresholds[[2]] <- rep(0, level[2])
thresholds[[3]] <- rep(0, level[3])
thresholds[[4]] \leftarrow rep(0, level[4])thresholds[[5]] \leftarrow rep(0, level[5])thresholds[[6]] \leftarrow rep(0, level[6])# Specify standard deviations for the Gaussians
sds <- rep(NULL, p)
sds[5:6] <- 1
# Create coefficient array
coefarray <- array(0, dim=c(p, p, max_level, max_level, n_lags))
# a.1) interaction between continuous 5<-6, lag=3
coefarray[5, 6, 1, 1, 2] <- .4
# a.2) interaction between 1<-3, lag=1
m1 <- matrix(0, nrow=level[2], ncol=level[4])
m1[1,1:2] <- 1
m1[2,3:4] <- 1
coefarray[1, 3, 1:level[2], 1:level[4], 1] <- m1
# a.3) interaction between 1<-5, lag=9
coefarray[1, 5, 1:level[1], 1:level[5], 3] <- c(0, 1)
# 2) Sample
set.seed(1)
dlist <- mvarsampler(coefarray = coefarray,
                     lags = lags,thresholds = thresholds,
                     sds = sds,
                     type = type,
                     level = level,
                     N = 200,
                     pbar = TRUE)
# 3) Recover
set.seed(1)
mvar_obj <- mvar(data = dlist$data,
                 type = type,
                 level = level,
                 lambdaSel = "CV",
                 lags = c(1, 3, 9),signInfo = FALSE,
                 overparameterize = F)
# Did we recover the true parameters?
mvar_obj$wadj[5, 6, 2] # cross-lagged effect of 6 on 5 over lag lags[2]
mvar_obj$wadj[1, 3, 1] # cross-lagged effect of 3 on 1 over lag lags[1]
mvar_obj$wadj[1, 5, 3] # cross-lagged effect of 1 on 5 over lag lags[3]
```
<span id="page-31-0"></span># For more examples see https://github.com/jmbh/mgmDocumentation

## End(Not run)

plotRes *Plot summary of resampled sampling distributions*

# Description

Plots a summary of sampling distributions resampled with the resample() function

# Usage

```
plotRes(object, quantiles = c(.05, .95), labels = NULL,
        decreasing = TRUE, cut = NULL, cex.label = 0.75,
        lwd.qtl = 2, cex.mean = 0.55, cex.bg = 2.7,
        axis. ticks = c(-0.5, -0.25, 0, 0.25, 0.5, 0.75, 1),axis.ticks.mod = NULL, layout.width.labels = .2,
        layout.gap.pw.mod = .15, table = FALSE)
```
# Arguments

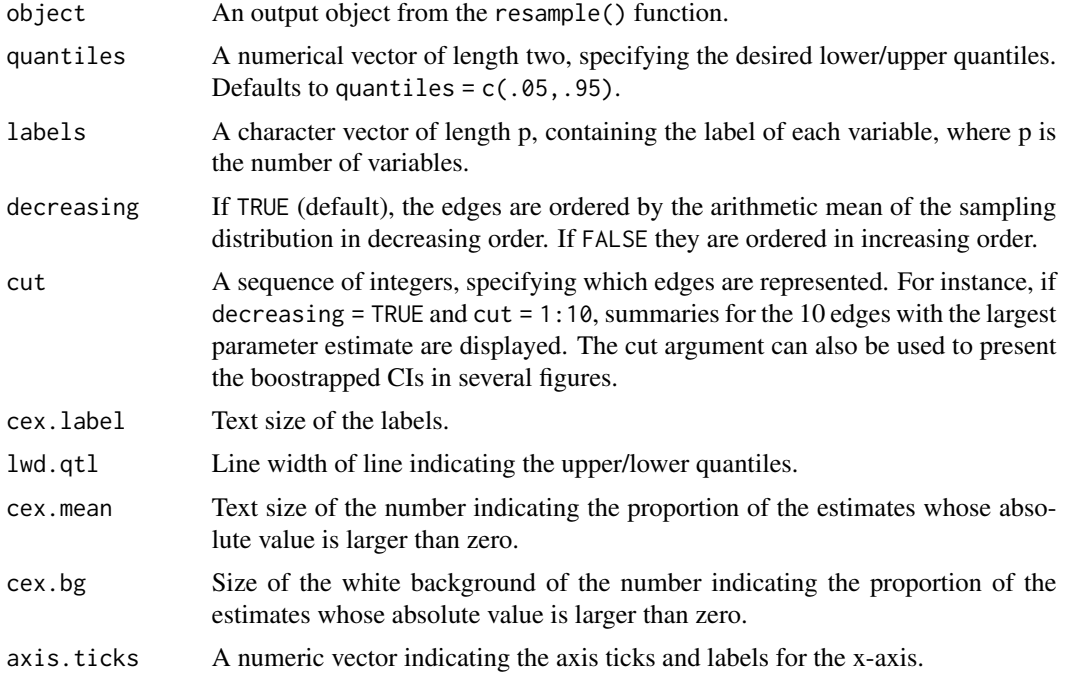

#### plotRes 33

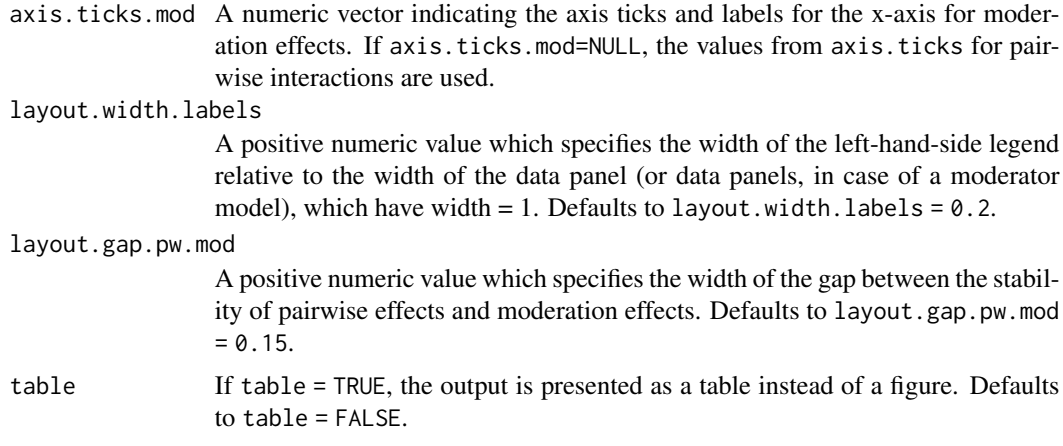

# Details

Currently only supports summaries for resampled mgm() objects, and moderated MGMs with a single moderator.

# Value

Plots a figure that shows summaries of the resampled sampling distribution for (a set of) all edge parameters. These include the mean, a specified upper and lower quantile and the proportion of parameter estimates whose absolute value is larger than zero.

# Author(s)

Jonas Haslbeck <jonashaslbeck@gmail.com>

#### See Also

resample(), mgm(), mvar(), tvmgm(), tvmar()

# Examples

```
## Not run:
```

```
# Fit initial model
fit_aut <- mgm(data = as.matrix(autism_data$data),
              type = autism_data$type,
              level = autism_data$lev,
              k = 2
```

```
# Fit bootstrapped models
res_aut <- resample(object = fit_aut,
                    data = as.matrix(autism_data$data),
                    nB = 10) # should be more in real applications
```

```
# Plot Summary
plotRes(object = res_aut,
       quantiles = c(.05, .95),
       labels = NULL,
       axis. ticks = c(-.25, 0, .25, .5, .75)## End(Not run)
```
predict.mgm *Compute predictions from mgm model objects*

# Description

Computes predictions and prediction errors from a mgm model-object (mgm, mvar, tvmgm or tvmvar).

#### Usage

```
## S3 method for class 'mgm'
predict(object, data, errorCon, errorCat,
        tvMethod, consec, beepvar, dayvar, ...)
```
# Arguments

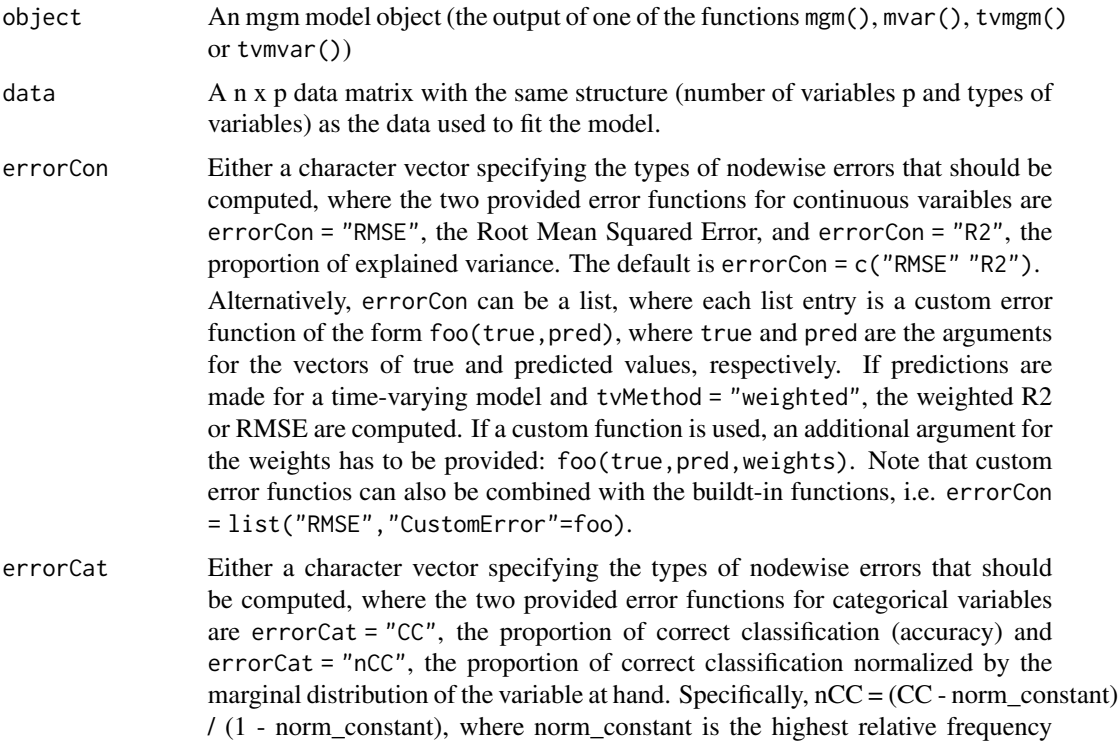

<span id="page-33-0"></span>

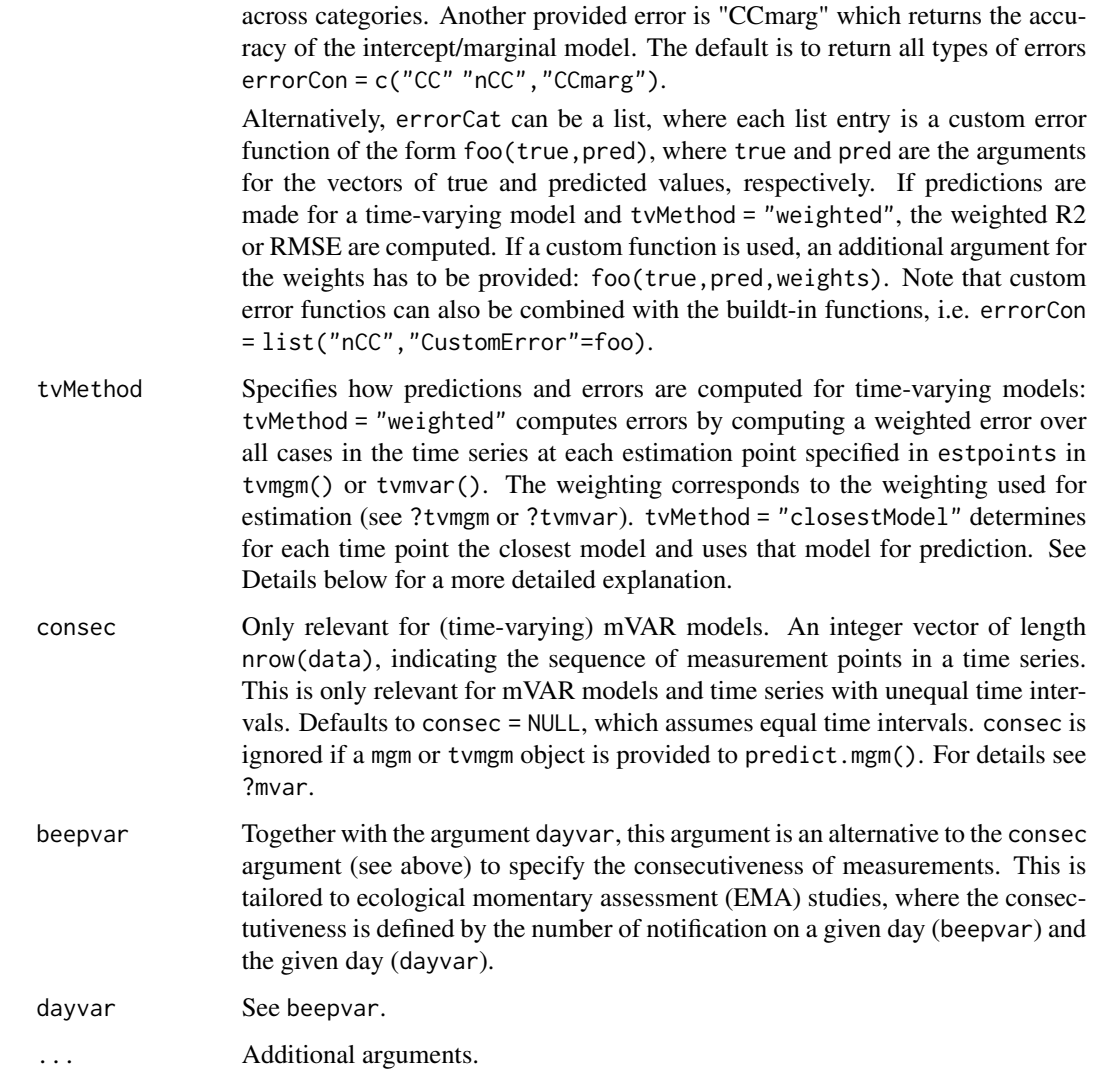

#### Details

Nodewise errors in time-varying models can be computed in two different ways: first, one computes the predicted value for each of the N cases in the time series for all models (estimated at different estimation points, see ?tvmgm or ?tvmvar). Then the error of each of the N cases for each of the models is weighted by the weight that has been used to estimate a given model at its estimation point. This means that the error of a data point close to the end of a time-series gets a high weight for models estimated in the end of the time-series and a low weight for models estimated in the beginning of the time series.

Second, we determine for each case in the time-series the closest estmation point, and use the model estimated at that estimation point to make predictions for that case.

Note that the error function normalized accuracy (nCC) is negative if the full model performs worse than the intercept model. This can happen if the model overfits the data.

A list with the following entries:

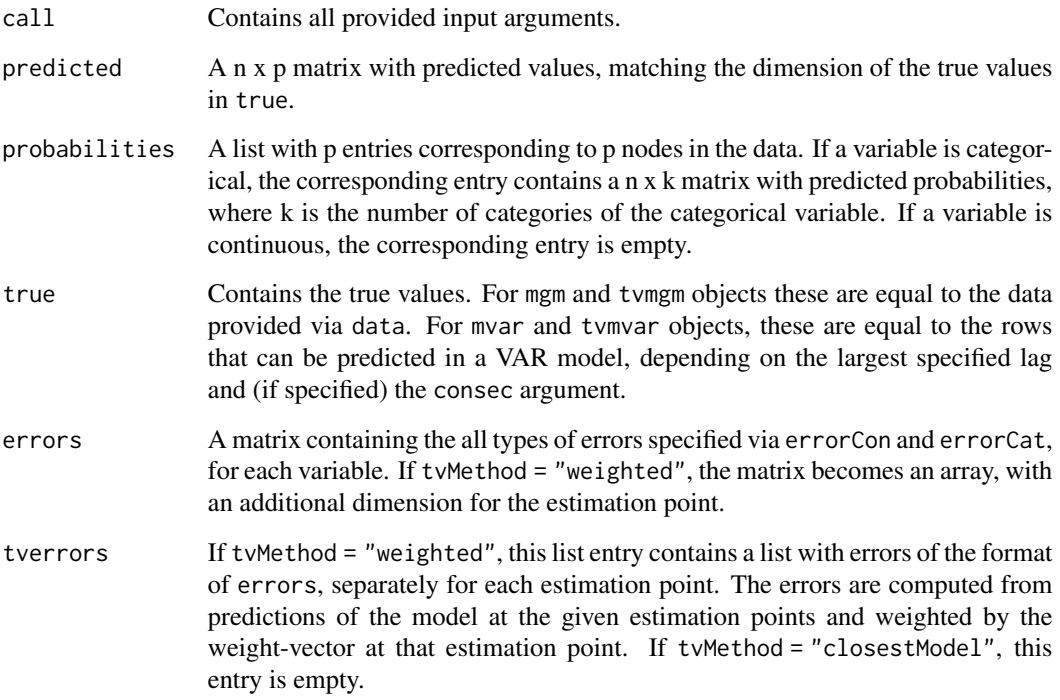

#### Author(s)

Jonas Haslbeck <jonashaslbeck@gmail.com>

#### References

Haslbeck, J. M. B., & Waldorp, L. J. (2020). mgm: Estimating time-varying Mixed Graphical Models in high-dimensional Data. Journal of Statistical Software, 93(8), pp. 1-46. DOI: 10.18637/jss.v093.i08

# Examples

```
## Not run:
# See examples in ?mgm, ?tvmgm, ?mvar and ?tvmvar.
## End(Not run)
```
<span id="page-36-0"></span>

# Description

Returns basic information about objects created with showInteraction()

# Usage

```
## S3 method for class 'int'
print(x, \ldots)
```
# Arguments

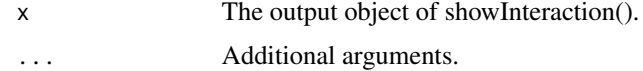

### Value

Writes basic information about the object in the console.

#### Author(s)

Jonas Haslbeck <jonashaslbeck@gmail.com>

print.mgm *Print method for mgm objects*

# Description

Returns basic information about fit objects, prediction objects and bandwidth-selection objects.

# Usage

## S3 method for class 'mgm'  $print(x, \ldots)$ 

# Arguments

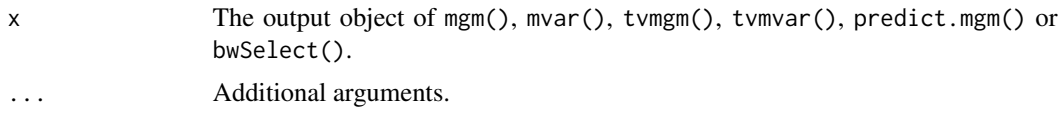

<span id="page-37-0"></span>Writes basic information about the object in the console.

#### Author(s)

Jonas Haslbeck <jonashaslbeck@gmail.com>

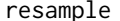

**Resampling scheme for mgm objects** 

#### Description

Fits mgm model types (mgm, mvar, tvmgm, tvmvar) to a specified number of bootstrap samples.

#### Usage

resample(object, data, nB, blocks, quantiles, pbar, verbatim, ...)

#### Arguments

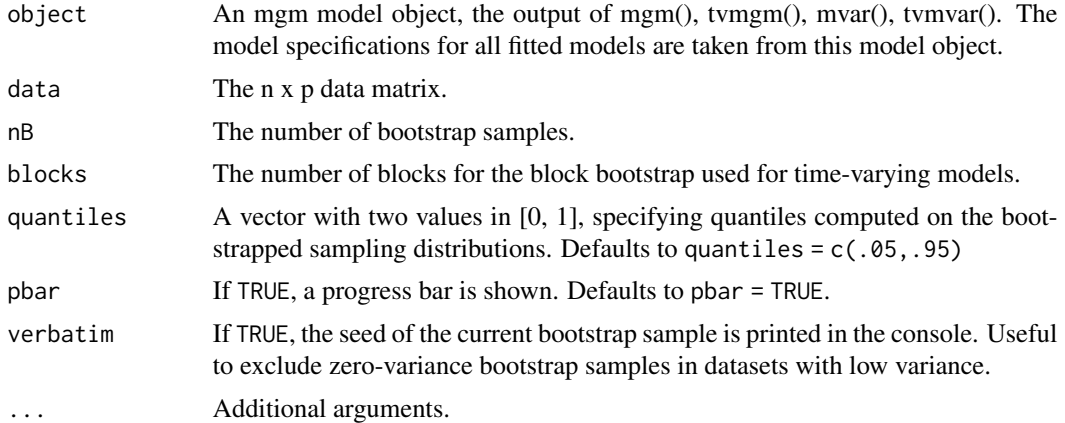

#### Details

resample() fits a model specified via the object argument to nB bootstrap samples obtained from the orginial dataset. For stationary models (mgm() and mvar()) objects, we use the standard bootstrap. For time-varying models (tvmgm() and tvmvar()) we use the block bootstrap.

For mvar models, bootParameters is a  $p \times p \times n$  lags  $x \text{ nB}$  array, where p is the number of variables, nlags is the number of specified lags, and nB is the number of bootstrap samples. Thus bootParameters[7,3,2,] returns the bootstrapped sampling distribution of the lagged effect from variable 3 on 7 for the 2nd specified lag. See also ?mvar.

For tvmar models, bootParameters is a p x p x nlags x nestpoints x nB array, analogously to mvar models. nestpoints is the number of specified estpoints. See also ?tvmvar.

#### resample 39

Resampling is currently only supported for pairwise MGMs  $(k = 2)$ . For mgms, bootParameters is a p x p x nB array. For tvmgms, bootParameters is a p x p x nestpoint x nB array.

The seeds for the bootstrap samples are randomly sampled. For MGMs, the seeds are resampled until there are nB bootstrap samples on which an MGM can be estimated. This resampling has been implemented, because especially for small data sets, one can obtain bootstrap samples in which one or several variables have zero variance. For the other model classes, an informative error is returned in case the respective model cannot be estimated on one or more of the bootstrap samples.

#### Value

The output consists of a list with the entries

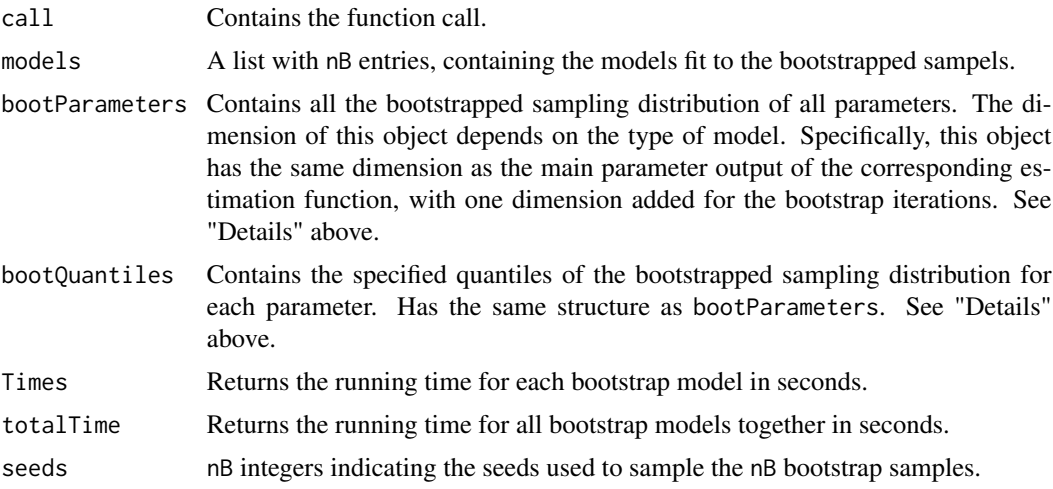

# Author(s)

Jonas Haslbeck <jonashaslbeck@gmail.com>

#### References

Haslbeck, J. M. B., & Waldorp, L. J. (2020). mgm: Estimating time-varying Mixed Graphical Models in high-dimensional Data. Journal of Statistical Software, 93(8), pp. 1-46. DOI: 10.18637/jss.v093.i08

#### Examples

```
## Not run:
# 1) Fit mgm to example dataset (true edges: 1-4, 2-3, 1-2)
mgm_obj <- mgm(data = mgm_data$data,
              type = c('g', 'c', 'c', 'g'),level = c(1, 2, 4, 1),k = 2,lambdaSel = 'CV',
```

```
threshold = 'none')
# 2) Take 50 bootstrap samples using resample()
res_obj <- resample(object = mgm_obj,
                   data = mgm_data$data,
                   nB = 50# 3) Plot histogram of bootstrapped sampling distribution of edge 1-4
hist(res_obj$bootParameters[1, 4, ],
    main = "",xlab = "Parameter Estimate")
# 4) Plot summary of all sampling distributions
plotRes(object = res_obj,
        quantiles = c(0.05, .95))
# For more examples see https://github.com/jmbh/mgmDocumentation
```
## End(Not run)

showInteraction *Retrieving details of interactions*

# Description

Retrieves details of a specified interaction from mgm model objects.

# Usage

```
showInteraction(object, int)
```
#### Arguments

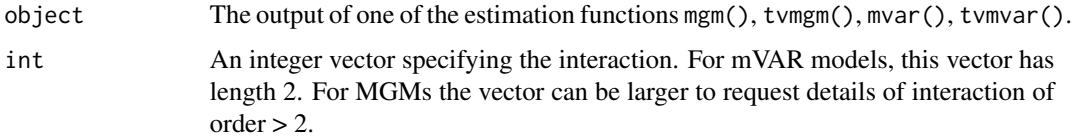

#### Details

Currently the function only returns details of pairwise interactions from output objects of mgm().

#### showInteraction 41

# Value

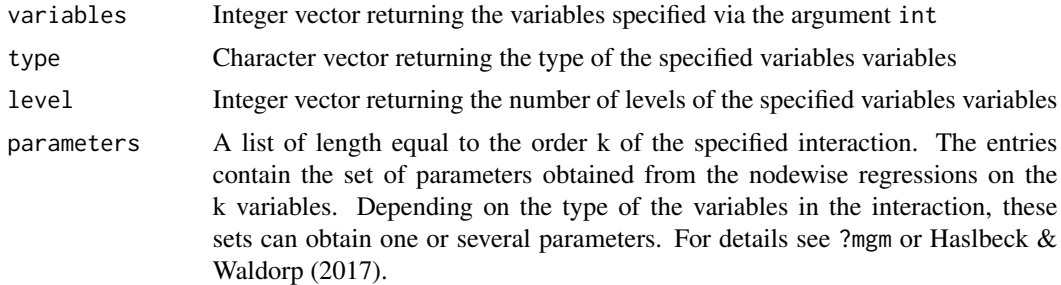

# Author(s)

Jonas Haslbeck <jonashaslbeck@gmail.com>

#### References

Haslbeck, J. M. B., & Waldorp, L. J. (2020). mgm: Estimating time-varying Mixed Graphical Models in high-dimensional Data. Journal of Statistical Software, 93(8), pp. 1-46. DOI: 10.18637/jss.v093.i08

#### See Also

mgm, tvmgm, mvar, tvmvar

# 1) Fit Pairwise MGM

# Examples

## Not run:

## We fit a pairwise and 3-order MGM to the mixed Autism dataset (?autism\_data)

```
# Call mgm()
fit_d2 <- mgm(data = autism_data$data,
             type = autism_data$type,
             level = autism_data$lev,
             k = 2) # ad most pairwise interacitons
# Weighted adjacency matrix
fit_d2$pairwise$wadj # for instance, we see there is an interaction 1-2
# 2) Look at details of interaction 1-2
showInteraction(object = fit_d2,
               int = c(1, 2)
```
# For more examples see https://github.com/jmbh/mgmDocumentation

<span id="page-41-0"></span>## End(Not run)

#### tvmgm *Estimating time-varying Mixed Graphical Models*

#### Description

Estimates time-varying k-order Mixed Graphical Models (MGMs) via elastic-net regularized kernel smoothed Generalized Linear Models

#### Usage

tvmgm(data, type, level, timepoints, estpoints, bandwidth, ...)

#### Arguments

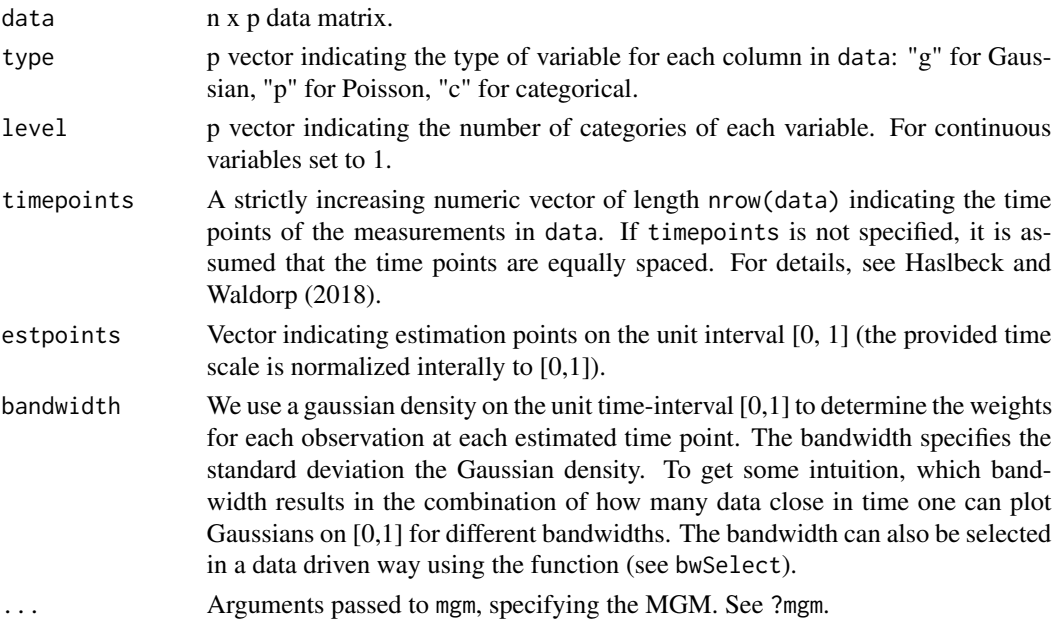

#### Details

Estimates a sequence of MGMs at the time points specified at the locations specified via estpoints. tvmgm() is a wrapper around mgm() and estimates a series of MGM with different weightings which are defined by the estimation locations in estpoints and the bandwidth parameter specified in bandwidth. For details see Haslbeck and Waldorp (2018).

Note that MGMs are not normalizable for all parameter values. See Chen, Witten & Shojaie (2015) for an overview of when pairwise MGMs are normalizable. To our best knowledge, for MGMs with interactions of order > 2 that include non-categorical variables, the conditions for normalizablity are unknown.

#### tvmgm 43

#### Value

A list with the following entries:

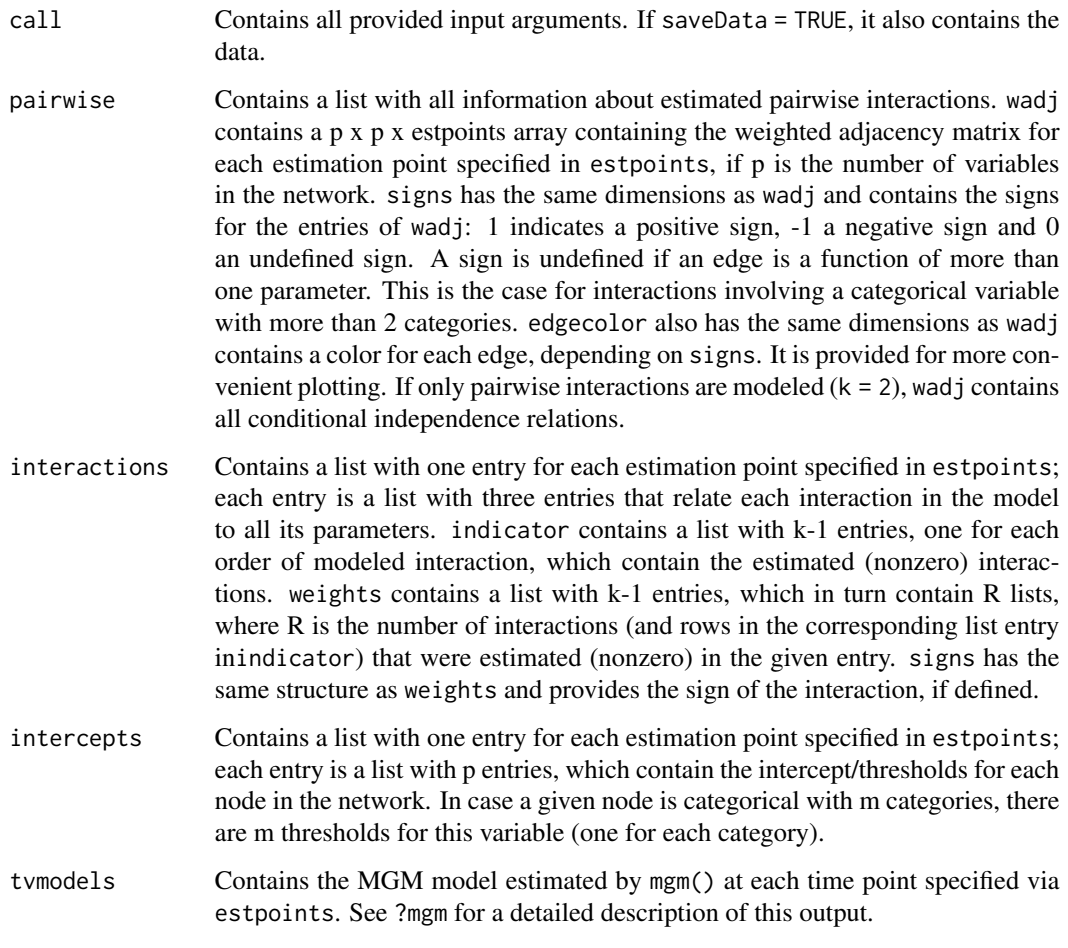

#### Author(s)

Jonas Haslbeck <jonashaslbeck@gmail.com>

#### References

Chen S, Witten DM & Shojaie (2015). Selection and estimation for mixed graphical models. Biometrika, 102(1), 47.

Haslbeck, J. M. B., & Waldorp, L. J. (2020). mgm: Estimating time-varying Mixed Graphical Models in high-dimensional Data. Journal of Statistical Software, 93(8), pp. 1-46. DOI: 10.18637/jss.v093.i08

Yang, E., Baker, Y., Ravikumar, P., Allen, G. I., & Liu, Z. (2014, April). Mixed Graphical Models via Exponential Families. In AISTATS (Vol. 2012, pp. 1042-1050).

#### Examples

```
## Not run:
## We specify a time-varying MGM and recover it using tvmgm()
# 1) Specify Model
# a) Define Graph
p \le -6type = c("c", "c", "g", "g", "p", "p")
level = c(2, 3, 1, 1, 1, 1)n_timepoints <- 1000
# b) Define Interaction
factors <- list()
factors[[1]] \leftarrow matrix(c(1,2,2,3,
                          3, 4), ncol=2, byrow = T) # no pairwise interactions
factors[[2]] \leftarrow matrix(c(1,2,3,2,3,4), ncol=3, byrow = T) # one 3-way interaction
interactions <- list()
interactions[[1]] \leftarrow vector("list", length = 3)interactions[[2]] <- vector("list", length = 2)
# 3 2-way interactions
interactions[1]1[[1]] < - array(0, dim = c(level[1], level[2], n_timepoints))interactions[1][[2]] \leftarrow array(0, dim = c(level[2], level[3], n_timepoints))interactions[[1]][[3]] <- array(0, dim = c(level[3], level[4], n_timepoints))
# 2 3-way interactions
interactions[[2]][[1]] <- array(0, dim = c(level[1], level[2], level[3], n_timepoints))
interactions[[2]][[2]] \leq - array(0, dim = c(level[2], level[3], level[4], n_timepoints))theta <-3interactions[[1]][[1]][1, 1, ] <- theta
interactions[[1]][[2]][1, 1, ] <- theta
interactions[[1]][[3]][1, 1, ] \leftarrow seq(0, theta, length = n_timepoints)interactions[[2]][[1]][1, 1, 1, ] \leftarrow thetainteractions[[2]][[2]][1, 1, 1] <- theta
# c) Define Thresholds
thresholds <- list()
thresholds[[1]] \leftarrow matrix(0, nrow = n_timepoints, ncol = level[1])thresholds[[2]] \leq matrix(0, nrow = n_timepoints, ncol= level[2])
thresholds[[3]] \leftarrow matrix(0, nrow = n_timepoints, ncol = level[3])thresholds[[4]] \leftarrow matrix(0, nrow = n_timepoints, ncol = level[4])thresholds[[5]] \leftarrow matrix(.1, nrow = n_timepoints, ncol = level[5])thresholds[[6]] \leftarrow matrix(.1, nrow = n_timepoints, ncol = level[6])# d) define sds
sds <- matrix(.2, ncol=p, nrow=n_timepoints)
# 2) Sample Data
set.seed(1)
```
#### tvmgm 45

```
d_iter <- tvmgmsampler(factors = factors,
                       interactions = interactions,
                       thresholds = thresholds,
                       sds = sds,
                       type = type,
                       level = level,
                       nIter = 100,
                       pbar = TRUE)
data <- d_iter$data
head(data)
# delete inf rows:
ind_finite <- apply(data, 1, function(x) if(all(is.finite(x))) TRUE else FALSE)
table(ind_finite) # all fine for this setup & seed
# in case of inf values (no theory on how to keep k-order MGM well-defined)
data <- data[ind_finite, ]
# 3) Recover
mgm_c_cv <- tvmgm(data = data,
                  type = type,
                  level = level,
                  k = 3,estpoints = seq(0, 1, length=10),
                  bandwidth = .1,
                  lambdaSel = "CV",ruleReg = "AND",
                  pbar = TRUE,
                  overparameterize = T,
                  signInfo = FALSE)
# Look at time-varying pairwise parameter 3-4
mgm_c_cv$pairwise$wadj[3,4,] # recovers increase
# 4) Predict values / compute nodewise Errors
pred_mgm_cv_w <- predict.mgm(mgm_c_cv,
                             data = data,
                             tvMethod = "weighted")
pred_mgm_cv_cM <- predict.mgm(mgm_c_cv,
                              data = data,
                              tvMethod = "closestModel")
pred_mgm_cv_w$errors
pred_mgm_cv_cM$errors # Pretty similar!
# For more examples see https://github.com/jmbh/mgmDocumentation
```
## End(Not run)

<span id="page-45-0"></span>

# Description

Generates samples from a time-varying k-order Mixed Graphical Model

# Usage

```
tvmgmsampler(factors, interactions, thresholds, sds, type,
            level, nIter = 250, pbar = TRUE, ...)
```
# Arguments

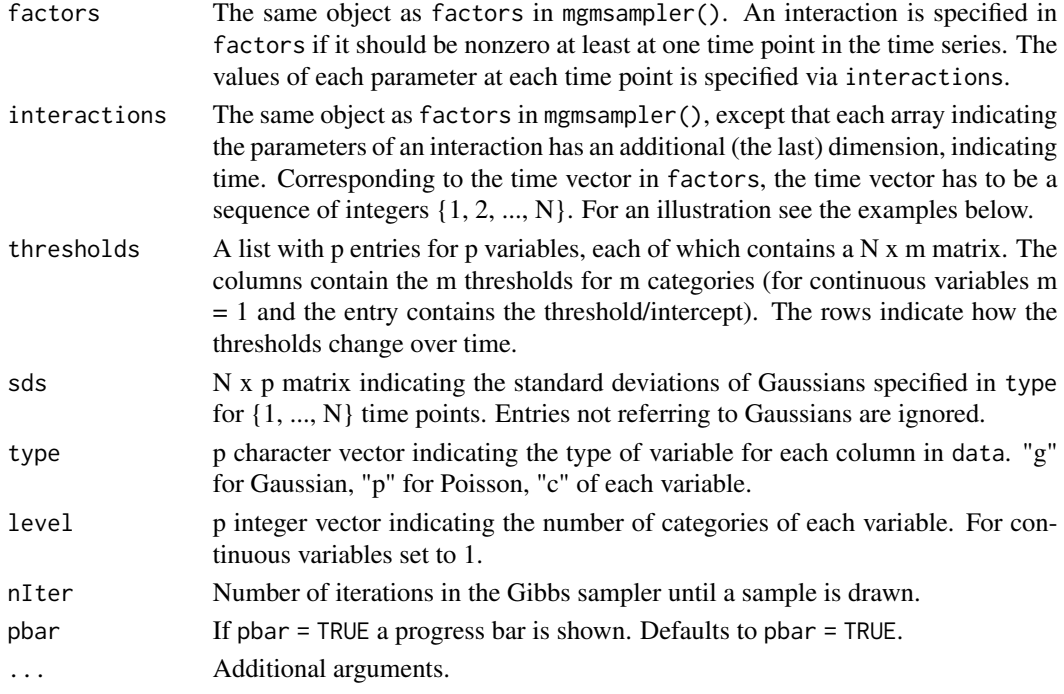

# Details

tvmgmsampler is a wrapper function around mgmsampler. Its input is the same as for mgmsampler, except that each object has an additional dimension for time. The number of time points is specified via entries in the additional time dimension.

### Value

A list containing:

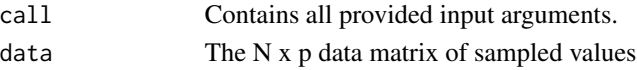

#### tvmgmsampler 47

#### Author(s)

Jonas Haslbeck <jonashaslbeck@gmail.com>

#### References

Haslbeck, J. M. B., & Waldorp, L. J. (2020). mgm: Estimating time-varying Mixed Graphical Models in high-dimensional Data. Journal of Statistical Software, 93(8), pp. 1-46. DOI: 10.18637/jss.v093.i08

Yang, E., Baker, Y., Ravikumar, P., Allen, G. I., & Liu, Z. (2014, April). Mixed Graphical Models via Exponential Families. In AISTATS (Vol. 2012, pp. 1042-1050).

#### Examples

```
## Not run:
# --------- Example 1: p = 4 dimensional Gaussian ---------
# ----- 1) Specify Model -----
# a) General Graph Info
type = c("g", "g", "g", "g") # Four Gaussians
level = c(1, 1, 1, 1)n_timepoints = 500 # Number of time points
# b) Define Interaction
factors <- list()
factors[[1]] \leftarrow array(NA, dim=c(2, 2)) # two pairwise interactions
factors[[1]][1, 1:2] < -c(3,4)factors[[1]][2, 1:2] < -c(1,2)# Two parameters, one linearly increasing from 0 to 0.8, another one lin decreasing from 0.8 to 0
interactions <- list()
interactions[[1]] <- vector("list", length = 2)
interactions[[1]][[1]] <- array(0, dim = c(level[1], level[2], n_timepoints))
interactions[1]][[1]][1,1, ] <- seq(.8, 0, length = n_timepoints)
interactions[[1]][[2]] <- array(0, dim = c(level[1], level[2], n_timepoints))
interactions[[1]][[2]][1,1, ] < -seq(0, .8, length = n_timepoints)# c) Define Thresholds
thresholds <- vector("list", length = 4)
thresholds <- lapply(thresholds, function(x) matrix(0, ncol = level[1], nrow = n_timepoints))
# d) Define Standard deviations
sds <- matrix(1, ncol = length(type), nrow = n_timepoints) # constant across variables and time
# ----- 2) Sample cases -----
set.seed(1)
```

```
dlist <- tvmgmsampler(factors = factors,
                      interactions = interactions,
                      thresholds = thresholds,
                      sds = sds,
                      type = type,
                      level = level,
                      nIter = 75,
                      pbar = TRUE)
# ----- 3) Recover model from sampled cases -----
set.seed(1)
tvmgm_obj <- tvmgm(data = dlist$data,
                   type = type,
                   level = level,
                   estpoints = seq(0, 1, length = 15),
                   bandwidth = .2,
                   k = 2,lambdaSel = "CV",
                   ruleReg = "AND")
# How well did we recover those two time-varying parameters?
plot(tvmgm_obj$pairwise$wadj[3,4,], type="l", ylim=c(0,.8))
lines(tvmgm_obj$pairwise$wadj[1,2,], type="l", col="red")
# Looks quite good
# --------- Example 2: p = 5 binary; one 3-way interaction ---------
# ----- 1) Specify Model -----
# a) General Graph Info
p <- 5 # number of variables
type = rep("c", p) # all categoricallevel = rep(2, p) # all binaryn_timepoints <- 1000
# b) Define Interaction
factors <- list()
factors[[1]] <- NULL # no pairwise interactions
factors[[2]] \leftarrow array(NA, dim = c(1,3)) # one 3-way interaction
factors[[2]][1, 1:3] < -c(1, 2, 3)interactions <- list()
interactions[[1]] <- NULL # no pairwise interactions
interactions[[2]] <- vector("list", length = 1) # one 3-way interaction
# 3-way interaction no1
interactions[[2]][[1]] <- array(0, dim = c(level[1], level[2], level[3], n_timepoints))
theta <-2interactions[[2]][[1]][1, 1, 1, ] < -seq(0, 2, length = n_timepoints) # fill in nonzero entries
```
# c) Define Thresholds

```
thresholds <- list()
for(i in 1:p) thresholds[[i]] \leq matrix(0, nrow = n_timepoints, ncol = level[i])
# ----- 2) Sample cases -----
set.seed(1)
dlist <- tvmgmsampler(factors = factors,
                      interactions = interactions,
                      thresholds = thresholds,
                      type = type,
                      level = level,
                      nIter = 150,
                      pbar = TRUE)
# ----- 3) Check Marginals -----
dat <- dlist$data[1:round(n_timepoints/2),]
table(data[, 1], dat[, 2], dat[, 3])dat <- dlist$data[round(n_timepoints/2):n_timepoints,]
table(dat[,1], dat[,2], dat[,3])
# Observation: much stronger effect in second hald of the time-series,
# which is what we expect
# ----- 4) Recover model from sampled cases -----
set.seed(1)
tvmgm_obj <- tvmgm(data = dlist$data,
                   type = type,
                   level = level,
                   estpoints = seq(0, 1, length = 15),
                   bandwidth = .2,
                   k = 3,
                   lambdaSel = "CV",
                   ruleReg = "AND")
tvmgm_obj$interactions$indicator
# Seems very difficult to recover this time-varying 3-way binary interaction
# See also the corresponding problems in the examples of ?mgmsampler
# For more examples see https://github.com/jmbh/mgmDocumentation
```
## End(Not run)

<span id="page-49-0"></span>

# Description

Estimates time-varying Mixed Vector Autoregressive Model (mVAR) via elastic-net regularized kernel smoothed Generalized Linear Models

#### Usage

tvmvar(data, type, level, timepoints, estpoints, bandwidth, ...)

# Arguments

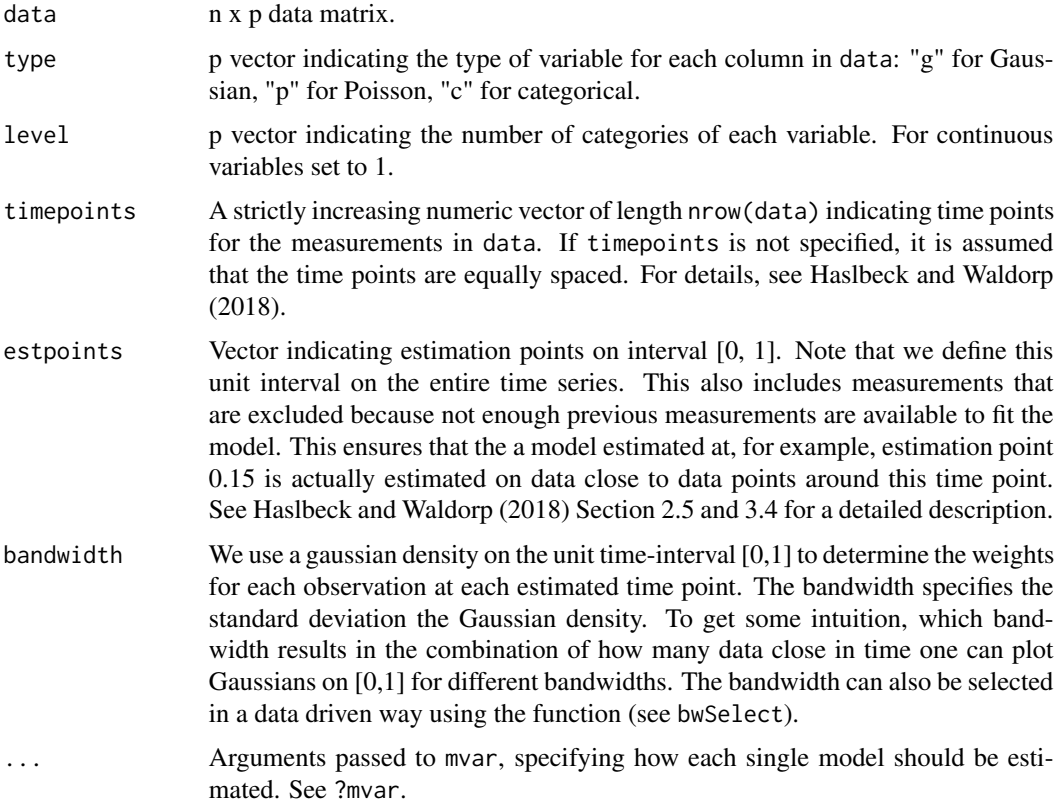

# Details

Estimates a sequence of mVAR models at the time points specified at the locations specified via estpoints. tvmvar() is a wrapper around mvar() and estimates a series of MGM with different weightings which are defined by the estimation locations in estpoints and the banwdith parameter specified in bandwidth. For details see Haslbeck and Waldorp (2018)

#### tvmvar 51

#### Value

A list with the following entries:

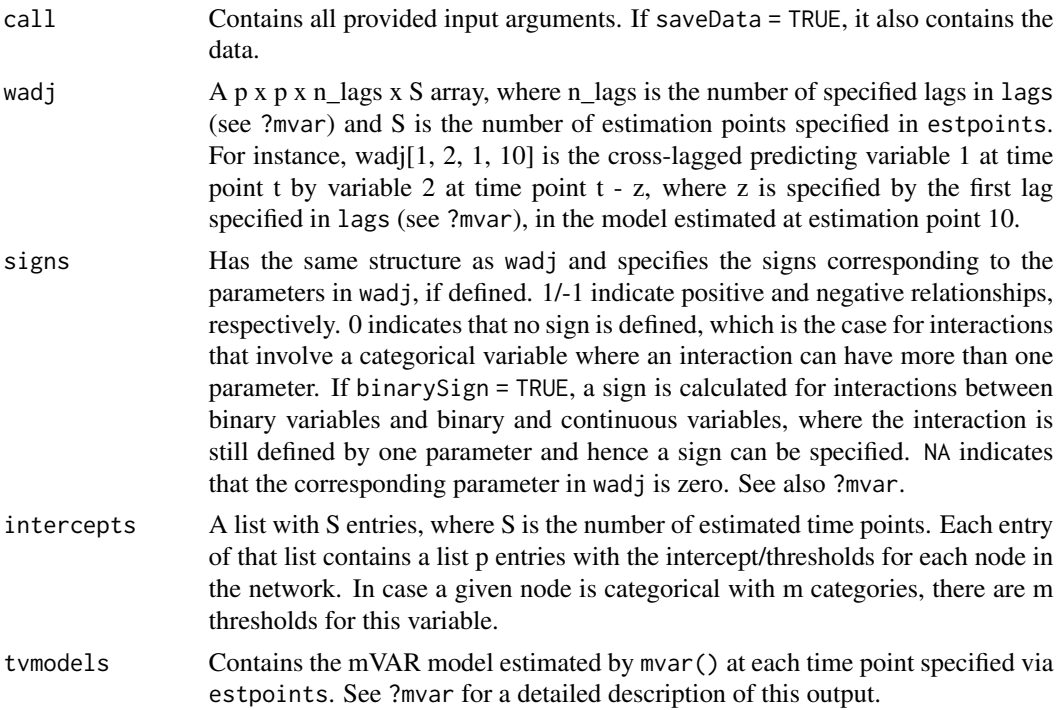

# Author(s)

Jonas Haslbeck <jonashaslbeck@gmail.com>

# References

Haslbeck, J. M. B., & Waldorp, L. J. (2020). mgm: Estimating time-varying Mixed Graphical Models in high-dimensional Data. Journal of Statistical Software, 93(8), pp. 1-46. DOI: 10.18637/jss.v093.i08

# Examples

## Not run:

```
## We set up the same model as in the example of mvar(), but
## specify one time-varying parameter, and try to recover it with
## tvmvar()
# a) Specify time-varying VAR model
p <- 6 # Six variables
type \leq c("c", "c", "c", "c", "g", "g") # 4 categorical, 2 gaussians
```
#### 52 tvmvar

```
level \leq c(2, 2, 4, 4, 1, 1) # 2 categoricals with 2 categories, 2 with 5
max_level <- max(level)
n_timepoints <- 4000
lags \leq c(1, 3, 9) # include lagged effects of order 1, 3, 9
n_lags <- length(lags)
# Specify thresholds
thresholds <- list()
thresholds[[1]] <- matrix(0, ncol=level[1], nrow=n_timepoints)
thresholds[[2]] <- matrix(0, ncol=level[2], nrow=n_timepoints)
thresholds[[3]] <- matrix(0, ncol=level[3], nrow=n_timepoints)
thresholds[[4]] <- matrix(0, ncol=level[4], nrow=n_timepoints)
thresholds[[5]] <- matrix(0, ncol=level[5], nrow=n_timepoints)
thresholds[[6]] <- matrix(0, ncol=level[6], nrow=n_timepoints)
# Specify standard deviations for the Gaussians
sds <- matrix(NA, ncol=p, nrow=n_timepoints)
sds[, 5:6] < -1# Create coefficient array
coefarray <- array(0, dim=c(p, p, max_level, max_level, n_lags, n_timepoints))
# a.1) interaction between continuous 5<-6, lag=3
coefarray[5, 6, 1, 1, 2, ] \leq seq(0, .4, length = n_timepoints) # only time-varying parameter
# a.2) interaction between 1<-3, lag=1
m1 <- matrix(0, nrow=level[2], ncol=level[4])
m1[1,1:2] <- 1
m1[2,3:4] <- 1
coefarray[1, 3, 1:level[2], 1:level[4], 1, ] <- m1 # constant across time
# a.3) interaction between 1<-5, lag=9
coefarray[1, 5, 1:level[1], 1:level[5], 3, ] < -c(0, 1) # constant across time
# b) Sample
set.seed(1)
dlist <- tvmvarsampler(coefarray = coefarray,
                       lags = lags,thresholds = thresholds,
                       sds = sds,
                       type = type,
                       level = level,
                       pbar = TRUE)
# c.1) Recover: stationary
set.seed(1)
mvar_obj <- mvar(data = dlist$data,
                 type = type,
                 level = level,
                 lambdaSel = "CV".lags = c(1, 3, 9),signInfo = FALSE)
```

```
# Did we recover the true parameters?
mvar_obj$wadj[5, 6, 2] # cross-lagged effect of 6 on 5 over lag lags[2] (lag 3)
mvar_obj$wadj[1, 3, 1] # cross-lagged effect of 3 on 1 over lag lags[1] (lag 1)
mvar_obj$wadj[1, 5, 3] # cross-lagged effect of 1 on 5 over lag lags[3] (lag 9)
# c.2) Recover: time-varying
set.seed(1)
mvar_obj <- tvmvar(data = dlist$data,
                   type = type,
                   level = level,
                   estpoints = seq(0, 1, length=10),
                   bandwidth = .15,
                   lambdaSel = "CV",
                   lags = c(1, 3, 9),signInfo = FALSE)
# Did we recover the true parameters?
mvar_obj$wadj[5, 6, 2, ] # true sort of recovered
mvar_obj$wadj[1, 3, 1, ] # yes
mvar_obj$wadj[1, 5, 3, ] # yes
# Plotting parameter estimates over time
plot(mvar_obj$wadj[5, 6, 2, ],
     type="l", ylim=c(-.2,.7),
     lwd=2, ylab="Parameter value", xlab="Estimation points")
lines(mvar_obj$wadj[1, 3, 1, ], col="red", lwd=2)
lines(mvar_obj$wadj[1, 5, 3, ], col="blue", lwd=2)
legend("bottomright", c("5 <-- 6", "1 <-- 3", "1 <-- 5"),
       lwd = c(2,2,2), col=c("black", "red", "blue"))
# d) Predict values / compute nodewise error
mvar_pred_w <- predict.mgm(object=mvar_obj,
                           data=dlist$data,
                           tvMethod = "weighted")
mvar_pred_cM <- predict.mgm(object=mvar_obj,
                            data=dlist$data,
                            tvMethod = "closestModel")
mvar_pred_w$errors
mvar_pred_cM$errors
# For more examples see https://github.com/jmbh/mgmDocumentation
```
## End(Not run)

<span id="page-53-0"></span>

# Description

Function to sample from a time-varying mixed VAR (mVAR) model

# Usage

tvmvarsampler(coefarray, lags, thresholds, sds, type, level, pbar)

# Arguments

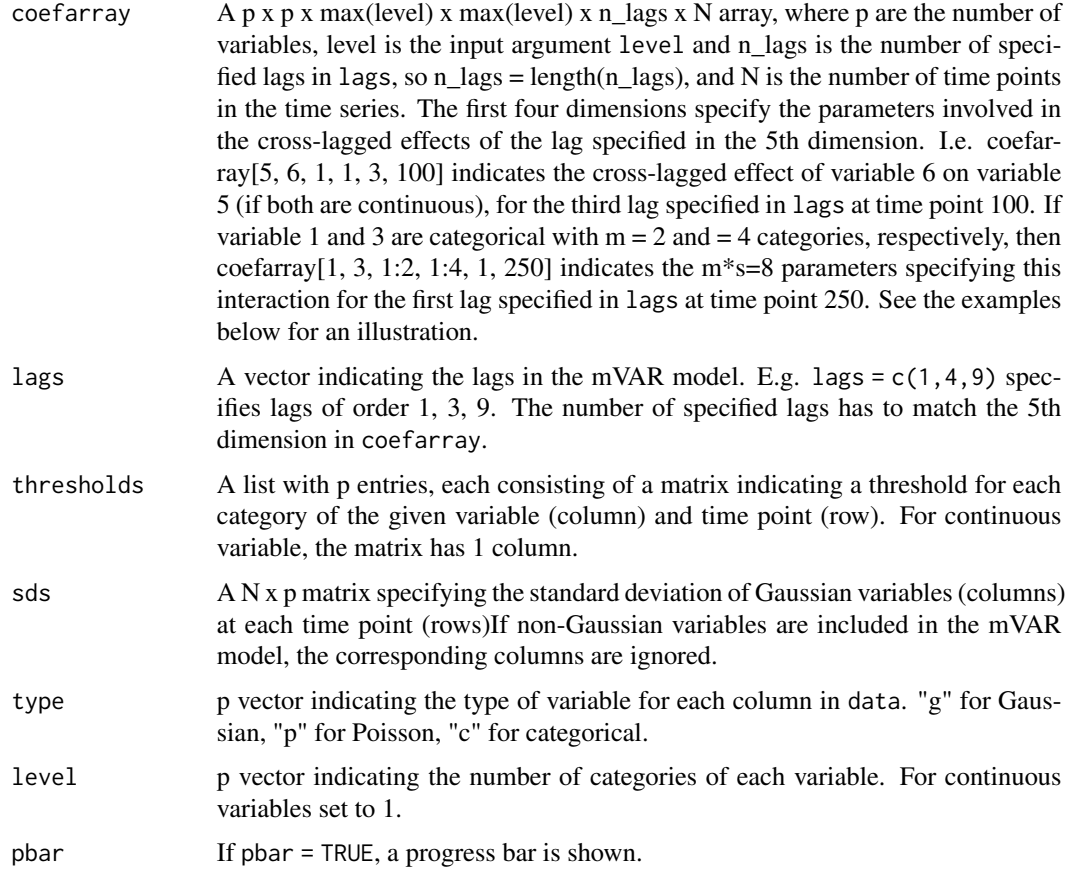

# Details

We sample from the mVAR model by separately sampling from its corresponding p conditional distributions.

#### tvmvarsampler 55

# Value

A list with two entries:

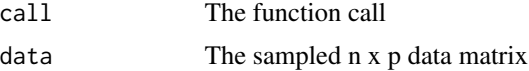

#### Author(s)

Jonas Haslbeck <jonashaslbeck@gmail.com>

#### References

Haslbeck, J. M. B., & Waldorp, L. J. (2020). mgm: Estimating time-varying Mixed Graphical Models in high-dimensional Data. Journal of Statistical Software, 93(8), pp. 1-46. DOI: 10.18637/jss.v093.i08

# Examples

```
## Not run:
## We specify a tvmvar model, sample from it and recover it
# a) Set up time-varying mvar model
p <- 6 # Six variables
type <- c("c", "c", "c", "c", "g", "g") # 4 categorical, 2 gaussians
level \leq c(2, 2, 4, 4, 1, 1) # 2 categoricals with 2 categories, 2 with 5
max_level <- max(level)
lags \leq c(1, 3, 9) # include lagged effects of order 1, 3, 9
n_lags <- length(lags)
N < -5000# Specify thresholds
thresholds <- list()
thresholds[[1]] <- matrix(0, ncol=2, nrow=N)
thresholds[[2]] <- matrix(0, ncol=2, nrow=N)
thresholds[[3]] <- matrix(0, ncol=4, nrow=N)
thresholds[[4]] <- matrix(0, ncol=4, nrow=N)
thresholds[[5]] <- matrix(0, ncol=1, nrow=N)
thresholds[[6]] <- matrix(0, ncol=1, nrow=N)
# Specify standard deviations for the Gaussians
sds <- matrix(NA, ncol=6, nrow=N)
sds[, 5:6] < -1# Create coefficient array
coefarray <- array(0, dim=c(p, p, max_level, max_level, n_lags, N))
```

```
# a.1) interaction between continuous 5<-6, lag=3
coefarray[5, 6, 1, 1, 2, ] <- c(rep(.5, N/2), rep(0, N/2))
# a.2) interaction between 1<-3, lag=1
m1 <- matrix(0, nrow=level[2], ncol=level[4])
m1[1, 1:2] <- 1
m1[2, 3:4] < -1coefarray[1, 3, 1:level[2], 1:level[4], 1, ] <- m1
# a.3) interaction between 1<-5, lag=9
coefarray[1, 5, 1:level[1], 1:level[5], 3, ] <- c(0, 1)
dim(coefarray)
# b) Sample
set.seed(1)
dlist <- tvmvarsampler(coefarray = coefarray,
                       lags = lags,thresholds = thresholds,
                       sds = sds,
                       type = type,
                       level = level,
                       pbar = TRUE)
# c) Recover: time-varying mVAR model
set.seed(1)
tvmvar_obj <- tvmvar(data = dlist$data,
                     type = type,
                     level = level,
                     lambdaSel = "CV",
                     lags = c(1, 3, 9),estpoints = seq(0, 1, length=10),
                     bandwidth = .05)
tvmvar_obj$wadj[5, 6, 2, ] # parameter goes down, as specified
tvmvar_obj$wadj[1, 3, 1, ]
tvmvar_obj$wadj[1, 5, 3, ]
```
# For more examples see https://github.com/jmbh/mgmDocumentation

## End(Not run)

# <span id="page-56-0"></span>Index

∗ datasets datasets, [8](#page-7-0) ∗ package mgm-package, [2](#page-1-0) autism\_data *(*datasets*)*, [8](#page-7-0) autism\_data\_large *(*datasets*)*, [8](#page-7-0) B5MS *(*datasets*)*, [8](#page-7-0) bwSelect, [3](#page-2-0) condition, [6](#page-5-0) dataGD *(*datasets*)*, [8](#page-7-0) datasets, [8](#page-7-0) FactorGraph, [9](#page-8-0) Fried2015 *(*datasets*)*, [8](#page-7-0) fruitfly\_data *(*datasets*)*, [8](#page-7-0) mgm, [11](#page-10-0) mgm-package, [2](#page-1-0) mgm\_data *(*datasets*)*, [8](#page-7-0) mgmfit *(*mgm*)*, [11](#page-10-0) mgmsampler, [18](#page-17-0) modnw *(*datasets*)*, [8](#page-7-0) msq\_p3 *(*datasets*)*, [8](#page-7-0) msq\_p5 *(*datasets*)*, [8](#page-7-0) mvar, [23](#page-22-0) mvar\_data *(*datasets*)*, [8](#page-7-0) mvarsampler, [29](#page-28-0) plotRes, [32](#page-31-0) predict.mgm, [34](#page-33-0) print.int, [37](#page-36-0) print.mgm, [37](#page-36-0) PTSD\_data *(*datasets*)*, [8](#page-7-0) resample, [38](#page-37-0) restingstate\_data *(*datasets*)*, [8](#page-7-0) showInteraction, [40](#page-39-0)

symptom\_data *(*datasets*)*, [8](#page-7-0)

tv.mgmfit *(*tvmgm*)*, [42](#page-41-0) tv\_var.mgm *(*tvmvar*)*, [50](#page-49-0) tvmgm, [42](#page-41-0) tvmgmsampler, [46](#page-45-0) tvmvar, [50](#page-49-0) tvmvarsampler, [54](#page-53-0)

var.mgm *(*mvar*)*, [23](#page-22-0)